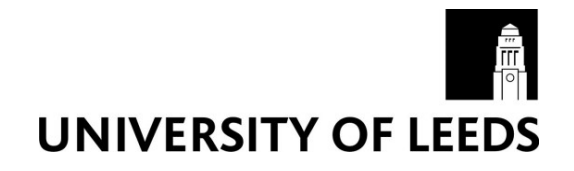

This is a repository copy of *Application of Advanced Stated Preference Design Methodology*.

White Rose Research Online URL for this paper: http://eprints.whiterose.ac.uk/2525/

#### **Monograph:**

Clark, S.D. and Toner, J.P. (1997) Application of Advanced Stated Preference Design Methodology. Working Paper. Institute of Transport Studies, University of Leeds , Leeds, UK.

Working Paper 485

**Reuse**  See Attached

#### **Takedown**

If you consider content in White Rose Research Online to be in breach of UK law, please notify us by emailing eprints@whiterose.ac.uk including the URL of the record and the reason for the withdrawal request.

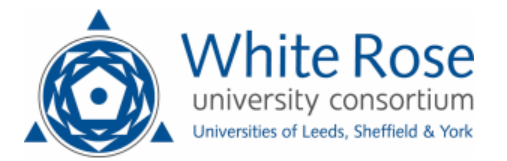

[eprints@whiterose.ac.uk](mailto:eprints@whiterose.ac.uk) <https://eprints.whiterose.ac.uk/>

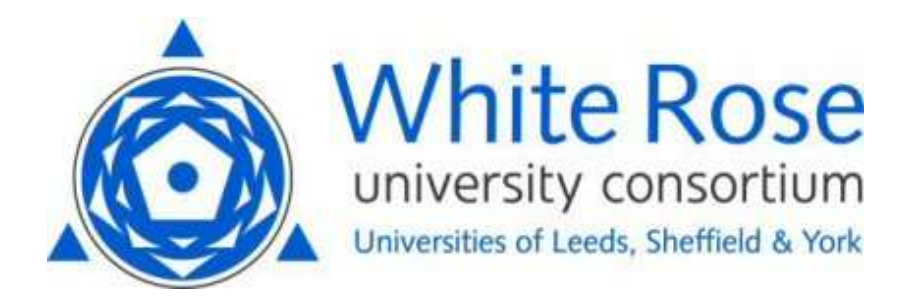

**White Rose Research Online**  <http://eprints.whiterose.ac.uk/>

# $ITS$

[Institute of Transport Studies](http://www.its.leeds.ac.uk/)

**University of Leeds** 

This is an ITS Working Paper produced and published by the University of Leeds. ITS Working Papers are intended to provide information and encourage discussion on a topic in advance of formal publication. They represent only the views of the authors, and do not necessarily reflect the views or approval of the sponsors.

White Rose Repository URL for this paper: http://eprints.whiterose.ac.uk/2525/

#### **Published paper**

Stephen Clark and Jeremy Toner (1997) Application of Advanced Stated Preference Design Methodology. Institute of Transport Studies, University of Leeds, Working Paper 485

> *White Rose Research Online eprints@whiterose.ac.uk*

**Institute for Transport Studies University of Leeds** 

EPSRC Research Working Paper

## **APPLICATION OF ADVANCED' STATED PREFERENCE DESIGN METHODOLOGY**

 $\frac{1}{2}$ 

i<br>Se

 $\mathbf{z}_i$ 

 $\frac{1}{2}$ 

Stephen Clark and Jeremy Toner

#### Document Control Information

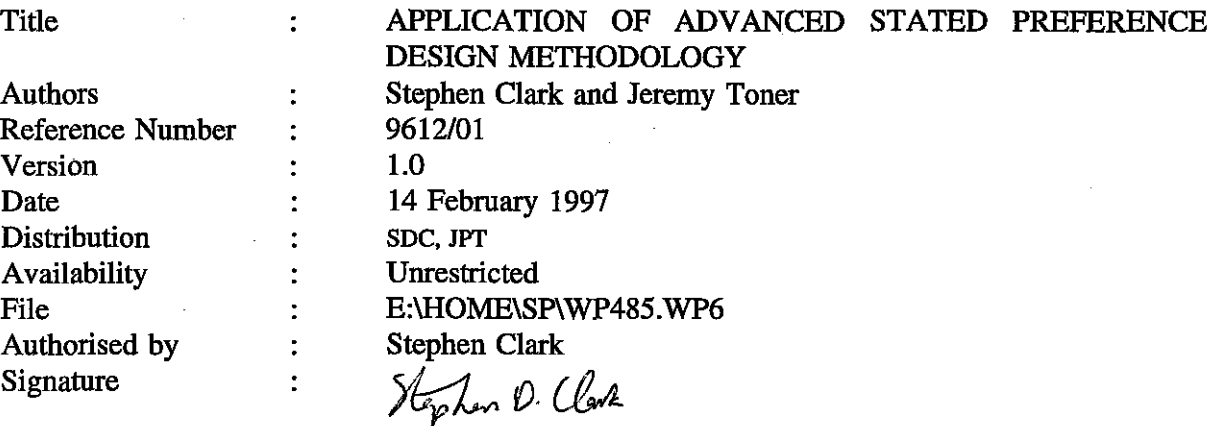

### **UNIVERSITY OF LEEDS Institute for Transport Studies**

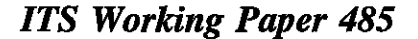

*ZSSN 0142-8942* 

December 1996

# **APPLICATION OF ADVANCED STATED PREFERENCE DESIGN METHODOLOGY**

 $\mathcal{V}$ 

**SD Clark JP Toner** 

*This work was undertaken on a project &onsored by the Engineering and Physical Sciences Research Council (Grant Ref: GWJ81242)* 

*ITS Working Papers are intended to provide informution and encourage discussion on a topic in advance of formal publication. They represent only the views of the authors, and do not necessarily reflect the views or approval of the sponsors.* 

 $\mu_1$  ,  $\rightarrow$ 

# **APPLICATION OF ASPD METHODOLOGY** Page i

# **CONTENTS**

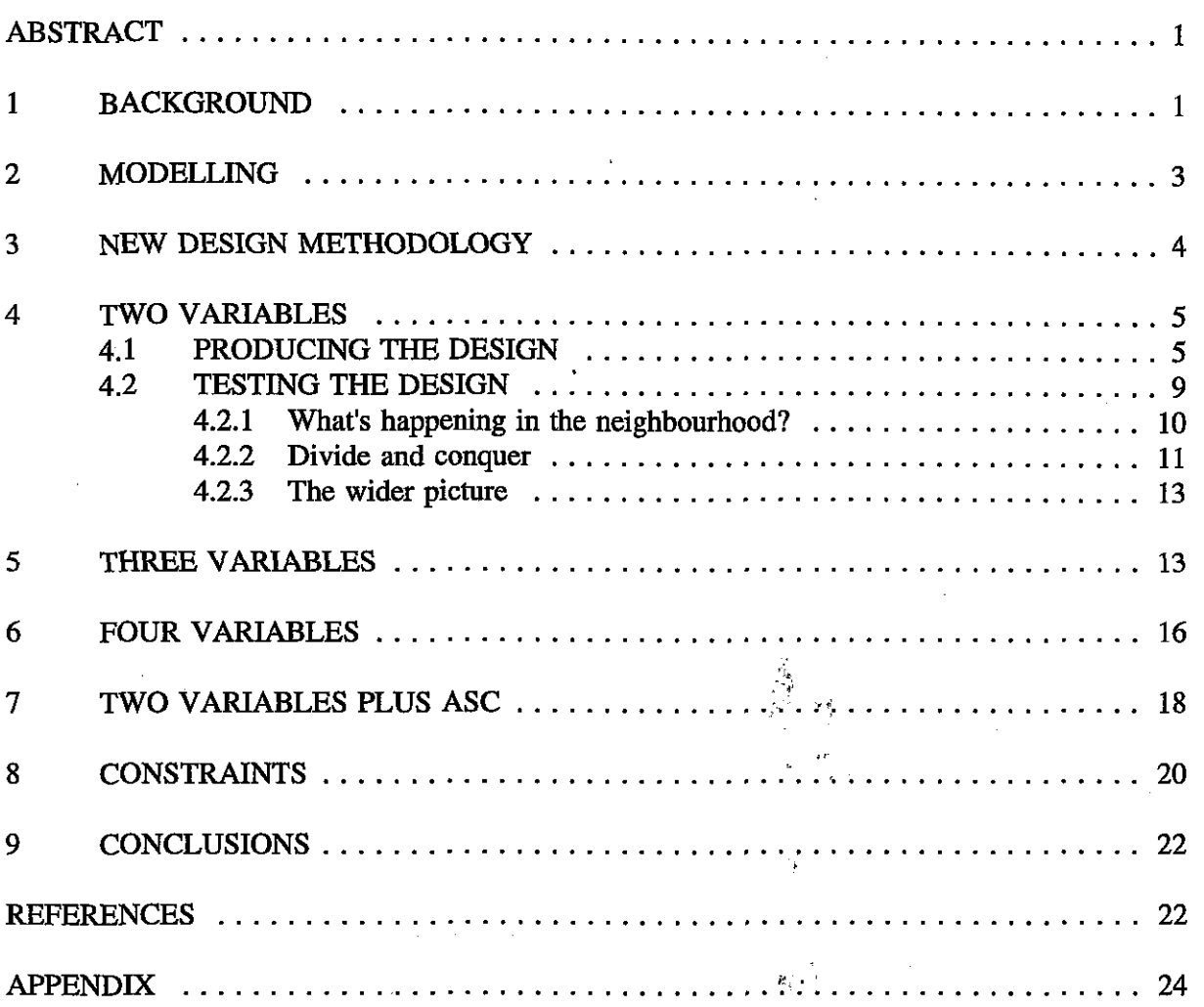

 $\mathcal{L}^{\prime}$  $\frac{6}{3}$ 

Ļ,  $\frac{1}{2}$  ,  $\frac{1}{2}$ 

Į,

#### **APPLICATION OF ASPD METHODOLOGY** Page 1 of 30

#### **ABSTRACT**

. . *This paper demonstrates the application of the design methodology' developed in the Advanced Stated Preference Design project to stated preference experiments. The paper considers binary response experimental designs of two, three and four variables. In addition the special case of a two variable design with an alternative specfic constant is also considered. Alternative optimality criteria are discussed. The paper concludes with recommendations on how to apply the design methodology successfully.* 

#### **1 BACKGROUND**

Many of the issues surrounding the current design process for stated preference (SP) techniques are discussed in Fowkes (1996) so only a brief overview is given here.

The form of the SP experiments considered here are binary response experiments. Here the respondent is presented with a small (typically between 9 and 16) number of scenarios. Each scenario consists of a pair of alternatives (typically, though not necessarily, between two modes), between which the respondent is invited to choose. Each choice is described by a number of attributes (typically including cost and time) which are presented as values. A typical two variable SP design, taken from Fowkes and Nash (1991), is given in table 1.

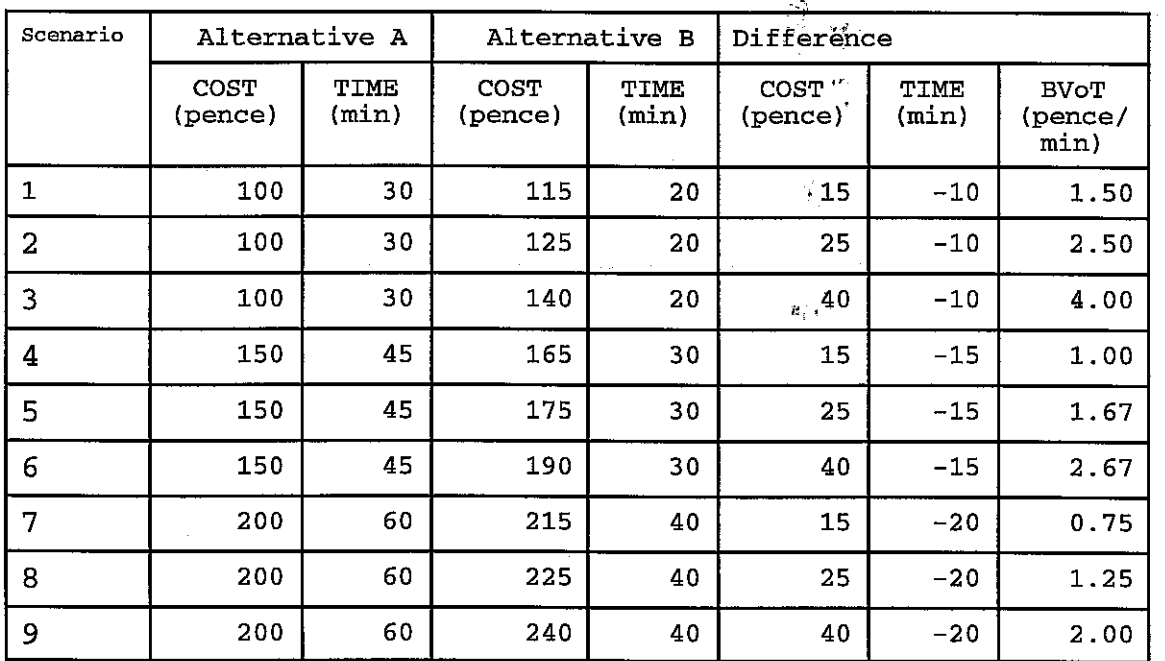

#### **Table <sup>1</sup>**: **A possible binary choice SP design**

In this design, alternative B is always the faster but more expensive option. This need not always be the case, a mixture of either alternative being the faster, more expensive is acceptable. In fact it is possible to have one of the alternatives being both the faster and cheaper option.

#### **APPLICATION OF ASPD METHODOLOGY** Page 2 of 30

Since individuals are choosing between alternatives, a more succinct representation would be to express the attributes as the differences in their levels. Thus the question becomes a direct trade-off between savings in time and cost.

A feature of the design in table 1 is that the correlations between all the attribute differences is zero. Such a design is said to be orthogonal. This is the first of two widely used design criteria. The supposed reason for ensuring that this property exists is that this would produce the most efficient estimates from any model estimation procedure, primarily from an analogy with least squares regression (Fowkes, 1996).

Another item of information which can be extracted from the design in table 1 are the boundary values of time (BVoT), ie COST difference divided by TIME difference. These values show at what time valuation individuals **are** indifferent between alternatives. Thus for scenario 1, if an individual's value of time is 1.5 pence per mihute then they are indifferent between alternatives A and B in this scenario. If their value of time is less than 1.5, then they would be expected to choose the slower but cheaper option (alternative A). If their value of time is greater than 1.5, then alternative B should be the preferred option. It is possible to plot a graphical representation of the spread of BVoT's. This plot for the design in table 1 is given in figure 1.

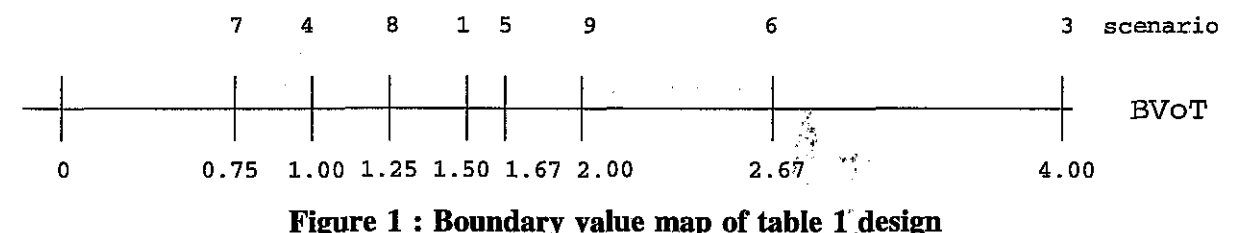

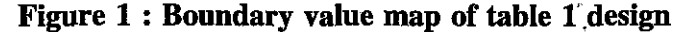

Figure 1 begins to show how effective a design should be at recovering a range of values of time. In the discussion which follows a perfect knowledge on the part of the respondent is assumed (ie deterministic choice). If the respondents are thought to follow compensatory choice processes, some form of randomness is incorporated into the decision process which represents incorrect (or inconsistent) choices.

With reference to the example design, if the value of time is greater than 4.00 then all the respondents will chose the faster, more expensive option. Thus the only clear result will be that the lower bound of value of time is 4.00. If the value is between 2.67 and 4.00 then all the respondents will chose the faster, more expensive alternative, except for scenario 3, in which case they would select the slower, cheaper option. In this case there is both a lower and upper bound on the value of time. The interval is however wide, at 1.33. If the value of time is between 1.50 and 1.67 then the choice will be the faster, more expensive mode for scenarios 7,4, 8 and 1 and the slower, cheaper mode for scenarios 5, 9,6 and 3. The interval is also narrow at 0.16. Intuitive inspection suggests that this design would perfom well at recovering values of time in the range 1.00 to 2.00.

This methodology is the second design technique which is widely employed in SP design, namely trying to ensure that there is a reasonable coverage of boundary values near an expected value of time. There is an extension of this technique into a three variable case, where the boundary points

become boundary rays, with an intercept and a slope (Fowkes 1991).

In summary, the suggested technique for designing an efficient SP is; up to now, to choose levels which give orthogonality and also give a reasonable coverage of boundary values.

#### **2 MODELLING**

Once an SP design has been designed it is used in an experiment to **try** and extract a valuation of the measure of interest (in the example given in section 1 it would be the value of time). A model of individuals behaviour is required from which parameter values can be estimated. An assumption used here is to derive a set of utilities, for each alternative, which is a linear combination of the attribute levels. The expression of this utility will be of the form:

$$
U_a = \beta_1 \text{ COST}_a + \beta_2 \text{ TIME}_a + \varepsilon \tag{1a}
$$

.<br>. յ<br><del>.</del><br>.

$$
U_b = \beta_1 \text{ COST}_b + \beta_2 \text{ TIME}_b + \varepsilon \tag{1b}
$$

An individual will be expected to choose the option which has the highest utility,  $U_a$  or  $U_b$ , depending on the values for the parameters  $\beta_1$  and  $\beta_2$ . It is also worth noting that most estimation packages do not directly estimate the  $\beta_i$ 's, but instead estimate a scaled  $\beta_i$  ie  $\Omega B_i$ , where  $B_1$  and  $B_2$ are the 'true'  $\beta_i$ 's. When estimating values of time (see below) these  $\Omega$ 's are irrelevant since they cancel out, but if the estimates are to be used for forecasting purposes then the true underlying  $\beta_i$ 's will be required. In what follows  $\beta_1$  and  $\beta_2$  should be strictly interpreted as  $\Omega B_1$  and  $\Omega B_2$ .

The expectations of (1) can be converted into probabilities such that an individual makes their decision in favour of alternative A if:

$$
Pr(a) = Pr(U_a > U_b) \tag{2a}
$$

$$
Pr(a) = Pr(U_a - U_b > 0) \tag{2b}
$$

An alternative expression for this choice utility is the utility difference expression:

$$
\Delta U = \beta_1 \ \Delta COST + \beta_2 \ \Delta TIME + \Delta \varepsilon \tag{3}
$$

Where  $\triangle COST$  is  $(COST_b - COST_a)$  $\triangle$ TIME is (TIME<sub>h</sub> - TIME<sub>a</sub>)

Both  $\beta_1$  and  $\beta_2$  are assumed negative since spending extra money or time on a given trip should cause dis-utility. If AU is greater than **0** then the individual prefers alternative A whilst if it is less than 0 then alternative B is the preferred choice. The values of  $\beta_1$  and  $\beta_2$  are usually estimated using maximum likelihood techniques.

#### **APPLICATION OF ASPD METHODOLOGY** Page 4 of 30

 $(6)$ 

The probability expression then becomes:

$$
Pr(a) = Pr(\Delta U > 0) \tag{4}
$$

Which, under certain assumptions about the distribution of the error terms, can be calculated from:

$$
Pr(a) = \frac{1}{1 + e^{(\beta_1 \Delta COST + \beta_2 \Delta TIME)}} \tag{5}
$$

Thus if this probability is greater than 0.5 then one would assume that the individual will chose alternative A and otherwise alternative B.

The expression  $(\beta_2 / \beta_1)$  gives a valuation for the overall value of time (VoT).

Expressions can be derived for the variances of the parameters  $\beta_1$  and  $\beta_2$  and the ratio  $\beta_2$  /  $\beta_1$ (Watson et al, 1996). These expressions involve:  $\beta_1$ ,  $\beta_2$ ,  $\Delta$ COST,  $\Delta$ TIME and additionally in the later case,  $Var(\beta_1)$ ,  $Var(\beta_2)$  and Covariance( $\beta_1$ ,  $\beta_2$ ).

#### **3 NEW DESIGN METHODOLOGY**

Given an expression for the variance of the parameters, a sensible approach is to derive a design which, for a given  $\beta_1$  and  $\beta_2$ , chooses  $\triangle COST$  and  $\triangle TIME$  to minimise these variances. This is essentially the new methodology. In reality the values of  $\beta_1$  and  $\beta_2$  will be unknown until the survey is conducted which is something of a drawback, however, information from pilot or previous full studies may inform the choice of  $\beta_1$  and  $\beta_2$ , thereby overcoming this drawback.

It has been shown that the adoption of this methodology will' produce a design with certain properties (Wardman and Toner, 1996):

properties (wardman and Toner, 1990).<br>The Pr(a) =  $p^*$  which will equal 0.9168 or 0.0832; and<sup>\*</sup>

The  $Pr(a) = p^*$  which will equal 0.9168 or 0.0832; and The t-ratio of the parameters will be given by the expression:

$$
t^* = \frac{\sqrt{n}}{2} \sqrt{(u^2 - 4)}
$$

where u is the utility difference which produces  $p^*$  in (5), ie  $\pm 2.399$ ;

n is the number of scenarios.

In the case under consideration here there are two parameters whose variance can be minimised. When one variable is at its minimum variance, the other may not be. Thus a number of approaches suggest themselves:

(1) Successive minimisation of  $\text{Var}(\beta_1)$  and  $\text{Var}(\beta_2)$ ;

(2) Successive minimisation of  $t(\beta_1)$  and  $t(\beta_2)$  (minimisation since  $\beta_1$  and  $\beta_2$  are negative);

(3) Weighted minimisation of:

#### **APPLICATION OF ASPD METHODOLOGY** Page 5 of 30

$$
\sum_{i=1}^{2} \left( w_i \; Var(\beta_i) \right)
$$

(4) Weighted minimisation of:

$$
\sum_{i=1}^{2} (w_i (t^* - |t(\beta_i)|)^2)
$$

Cases (1) and (2) would require iterative minimisation loops, whilst cases (3) and (4) require only one minimisation. Other minimisation criteria are also possible, eg involving the ratio of  $t(\beta_i)$  to  $t^*$  or a weighted sum of the Var( $\beta_i$ )'s and Var(VoT). Since Var(VoT) is unbounded, however, constraints may be required here. The results presented in this paper were obtained from FORTRAN programs which used the NAG (Ford and Pool, 1984) minimisation routine E04JAF. Similar minimisation routines to perform these tasks can be found in popular spreadsheets.

#### **4 TWO VARIABLES**

#### **4.1 PRODUCING THE DESIGN**

The initial design used to illustrate the application of the new methodology is that given in table 1. As a first step towards the application of this new methodology an exercise was conducted to ensure that the expressions for the variance parameters were correct. The responses of 20 individuals, with values of  $\beta_1 = -0.1$  and  $\beta_2 = -0.2$ , to the design in table 1 were simulated. The ALOGIT package (1992) was then used to estimate the  $\beta_1$ ,  $\beta_2$ , se( $\beta_1$ ) and se( $\beta_2$ ) values from this simulation. These se values are then compared with the same information from the analytical variance expressions. This comparison is given in table 2:

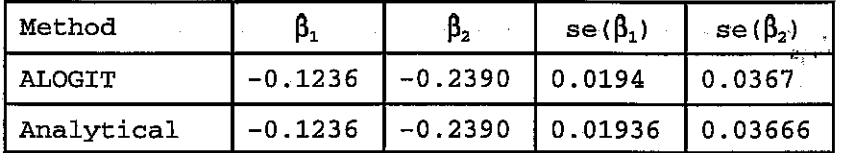

#### **Table <sup>2</sup>**: **Comparison of ALOGlT and analytical expression results**

For this section it has been decided to optimise around given values of  $\beta_1 = -0.1$  and  $\beta_2 = -0.2$ . The initial design and the final optimal design for cases (1) and (2) as outlined in section 3, are given in figure 2. The t\* value for a nine scenario design with one individual is 1.9882. The starting point for both cases is the initial design. Each case has produced a different solution, demonstrating that there is no unique optimal design. In practice, only integer values of TIME and COST differences are of use so the final optimal designs are integerised in figure 2. Both cases have produced near  $p^*$  and  $t^*$  values and if non-integer variables are allowed  $p^*$  values are guaranteed. With the t-ratios only the last optimised parameter,  $\beta_2$  in this experiment will be at t\*. Each t-ratio is based on one replication of the survey and if many individuals were interviewed then these t-ratios would increase.

The t-ratio of VoT has increased from 3.70 to 12.86 or 12.55 and the correlation between the cost and time difference has also departed from 0. . .

Initial design

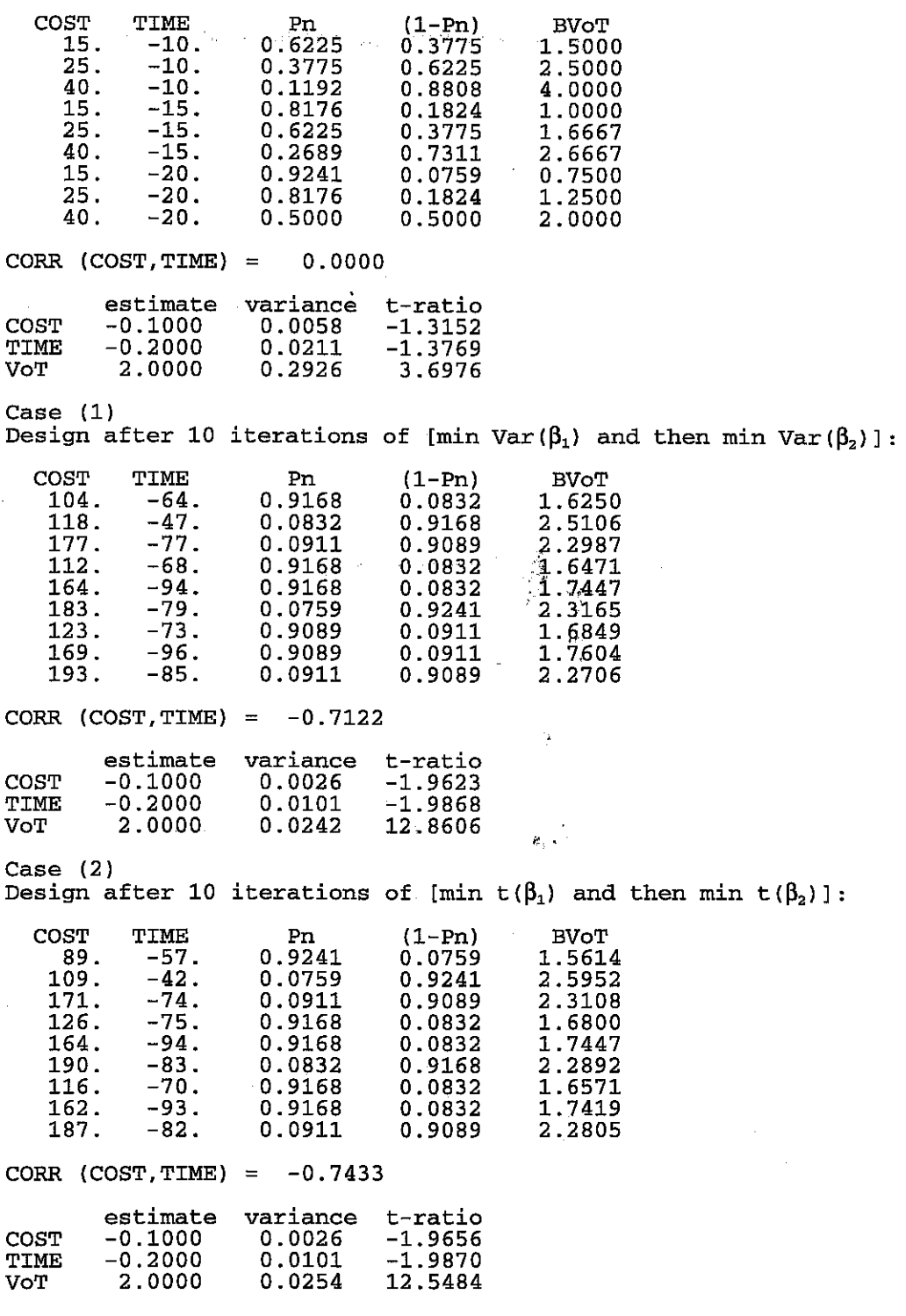

#### **Figure 2** : **Initial and final designs for cases (1) and (2)**

#### **APPLICATION OF ASPD METHODOLOGY** Page 7 of **30**

To illustrate the performance of these two essentially similar approaches, information at each iteration for case (2) is displayed in figures 3, 4 and 5. In these.figures the x-axis shows the iteration stage, 0 is the starting point, 1 is after minimisation of  $t(\beta_1)$ , 2 is after minimisation of  $t(\beta_2)$  and 3 is the final result.

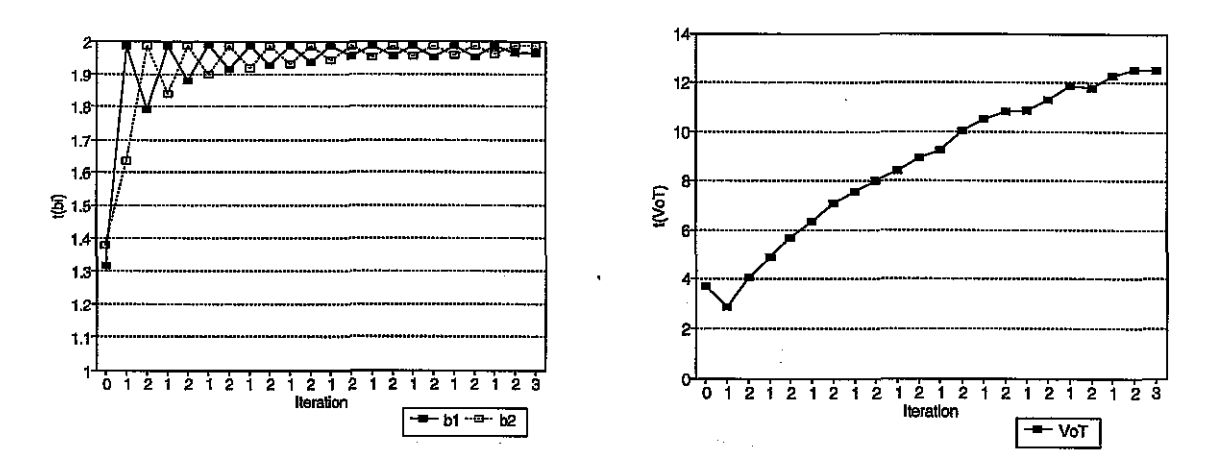

#### Figure 3 : t-ratios for  $\beta_1$  and  $\beta_2$  **Figure 4 : t-ratio for VoT**

Figure 3 shows that the parameter being optimised reaches the t\* value, whilst the other loses the t\* value. As the iterations progress, however, the extent of this loss deteriorates. The t-ratio for VoT after an initial dip, rises with each iteration. Figure 5 shows the nature of the design at each iteration. The positive line is the maximum cost difference across'all nine scenarios whilst the negative line is the minimum time difference across all nine scenarios.

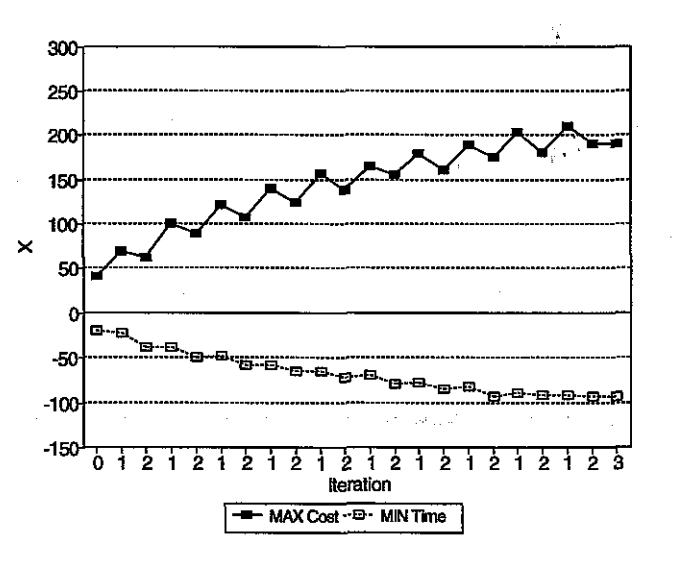

Figure <sup>5</sup>: Extremes in **COST** and **TIME** differences

A clear saw-tooth pattern is apparent in this figure. A minimisation of  $t(\beta_1)$  increases the **maximum** COST difference whilst decreasing the absolute value of the TIME difference. A

minimisation of  $t(\beta_2)$  produces the opposite effect. The more iterations, the larger these maximum and minimum differences become and the larger the resultant t(VoT). These large differences may be impractical. If the maximum permissable COST difference was set at +I00 and the minimum permissable TIME difference at -50, then the result after the second minimisation of  $t(\beta_0)$  would be selected, with a t(VoT)=5.6758, which is still an improvement on the starting value of  $t(VoT)=3.6976$ . The actual design is provided in figure 6.

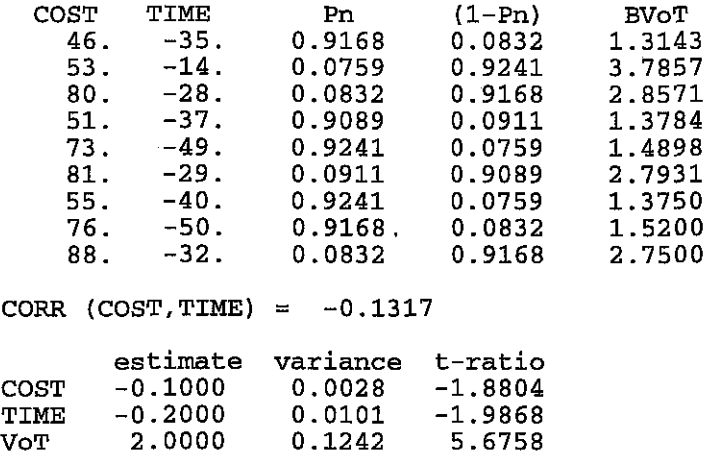

#### **Figure 6** : **Final Design with 'reasonable' differences**

 $\mathcal{A}_{\mathcal{B}}$ The final designs in cases (3) and **(4),** with equal weight given io COST and TIME are given in figure 7.  $\binom{2}{3}$ 

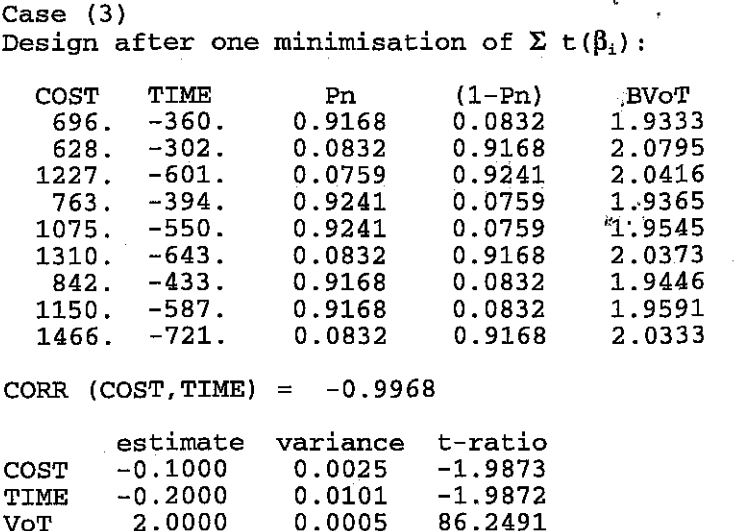

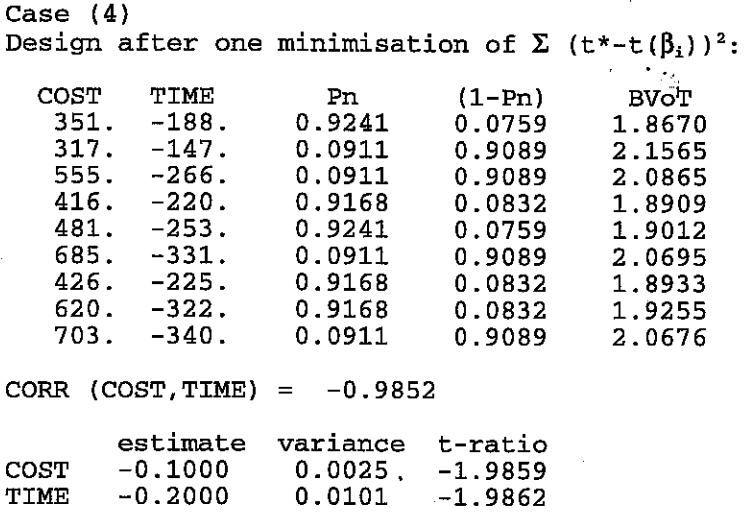

#### **Figure <sup>7</sup>**: **Initial and final designs for eases (3) and** (4)

Both these cases have quickly produced higher t(VoT) values than those seen for cases (1) and (2). Case (4) has near p\* across all scenarios and t\* values for both parameters. The drawback, especially in case (3), is much higher **COST** and **TIME** differences.

# **4.2 TESTING THE DESIGN**

The results in figures 2 and 6 show how well the design performs at recovering values of  $\beta_1$  and  $\beta_2$  around which the design is optimised. The next question is how an optimised design will perform when recovering other combinations of  $\beta_1$  and  $\beta_2$ ? Three situations may arise:

(1) It is known with a fair degree of confidence the vicinity of the  $\beta_1$  and  $\beta_2$  values;

(2) It is known with a great deal of confidence a range of  $\beta_1$  and  $\beta_2$  values (3) Nothing is known about the location of the  $\beta_1$  and  $\beta_2$  values.

Nothing is known about the location of the  $\beta_1$  and  $\beta_2$  values.

**VoT 2.0000 0.0021 44.1309** 

To explore these situations three experiments are conducted. The first is to sample alternative  $\beta_1$ and  $\beta_2$  values in the neighbourhood of the design values, and test them with the design (situation 1). The second is to use the methodology to try and recovering different combinations of  $\beta_1$  and  $\beta_2$  values (situation 2). The final experiment is to construct a grid of  $\beta_1$  and  $\beta_2$  values and test the performance of the design on this grid (situation 3).

#### APPLICATION OF ASPD METHODOLOGY **EXAMPLICATION** OF 30

#### **4.2.1** What's happening in the neighbourhood?

An optimal design is constructed, based on the second iteration of  $\beta$ , in case (2).

A large sample of five hundred alternative values of  $\beta_1$  and  $\beta_2$  are<br>randomly sampled from the sampled from the triangular distributions in the upper portion of figure 8. These values produce the distribution of VoT given in the lower portion of figure 8. Extremes of as large as 5.0 have been allowed. The t-ratios for these **500** alternative values **are** then calculated on the separate assumptions of the use of the initial, (orthogonal) design and the optimal design.

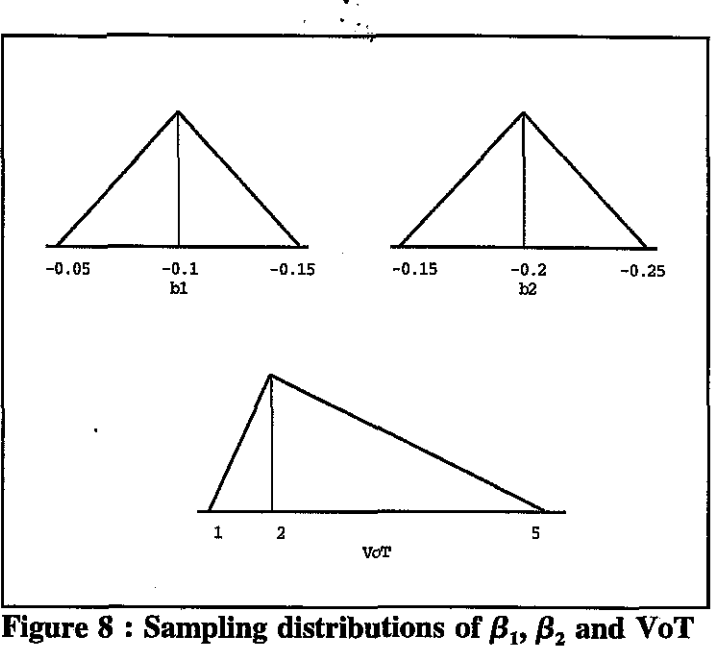

The distribution of the  $t(\beta_1)$ ,  $t(\beta_2)$  and  $t(VoT)$  under these two assumptions are given in figures 9 to 11. . ,.<

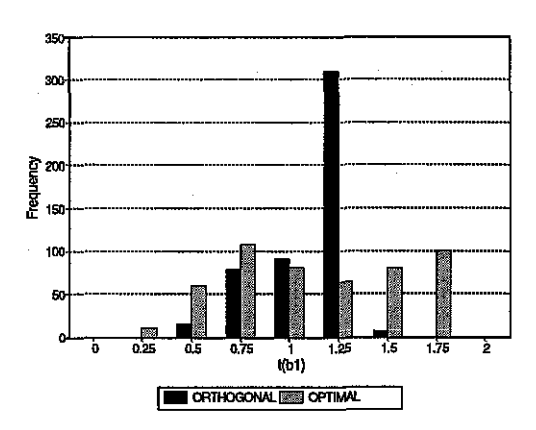

Figure 9: Distribution of  $t(\beta_1)$ 

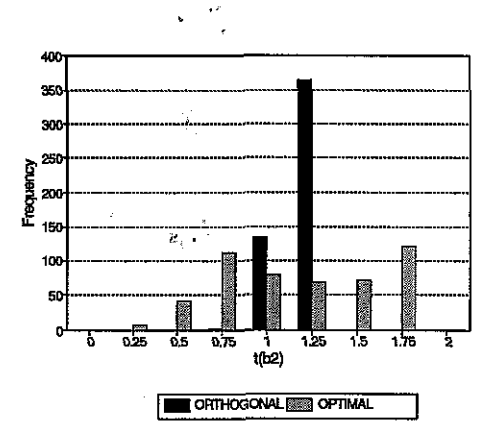

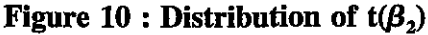

#### **APPLICATION OF ASPD METHODOLOGY** Page 11 of 30

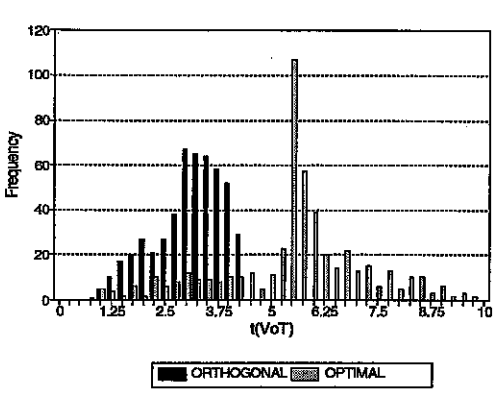

#### **Figwe <sup>11</sup>**: **Distribution of t(VoT)**

The optimal design has produced a more uniform distribution of t-ratios for  $\beta_1$  and  $\beta_2$  in comparison with the more peaked distribution provided by the orthogonal design. The optimal design has produced fewer small t-ratios and more high t-ratios for t(VoT) than the orthogonal design.

#### **4.2.2 Divide and conquer**

Instead of using all nine scenarios to try and recover a fixed combination of  $\beta_1$  and  $\beta_2$  values, it may be more efficient to partition the scenarios. Thus the first three scenarios could be used to recover  $\beta_1^a$  and  $\beta_2^a$ , the next three  $\beta_1^b$  and  $\beta_2^b$  and the last three  $\beta_1^c$  and  $\beta_2^c$  values. Careful consideration needs to be given to the approach adopted. Issues worth considering are:

- (a) Should the exercise treat each design as an series of independent mini-SP's? This would involve an approach similar to that used above but only using the appropriate scenarios during each optimisation. The scenarios would then be assembled for the full SP.
- (b) Would the allocation of scenarios to  $\beta_1$  and  $\beta_2$  combinations be significant?
- (c) An integrated SP may be required, were the full design is used to calculate the variance expressions during optimisation (unlike (a) above) but only the relevant scenarios are changed during optimisation.
- (d) In this case, is the order in which each combination is optimised significant?

To explore issue (a) the nine scenario design of table 1 is used to recover  $\beta_1$  and  $\beta_2$ , values of  $(-0.1,-0.2)$ ,  $(-0.1,-0.1)$ ,  $(-0.1,-0.3)$ . The first three scenarios in the design are used to optimise around (-0.1,-0.2). When this is complete, these scenarios are put to one side and the next three scenarios are used to optimise around  $(-0.1,-0.1)$ . The third set of parameters,  $(-0.1,-0.3)$  are similarly used for the final set of three scenarios. When this last stage has been completed all three sets of three scenarios are brought together in one design. The detailed output of this exercise is given in the appendix. The results are compared with the performance of the

#### APPLICATION OF ASPD METHODOLOGY Page 12 of 30

orthogonal design and summarised as Optimal (1) in table 3.

In all but one case (given in italics) this new design has produced an improvement in the t-ratios, and always an improvement for t(VoT).

The rows labelled Optimal (2) shows the effect of allocating the parameter combinations to different scenarios (issue b above). Here (-0.1,-0.2) has been allocated to scenarios 4,5 and 6;  $(-0.1,-0.1)$  to scenarios 7,8 and 9 and  $(-0.1,-0.3)$  to 1, 2 and 3. Clearly this has an effect since Optimal (1) is different to Optimal (2) but the improvement over the optimal design is still present.

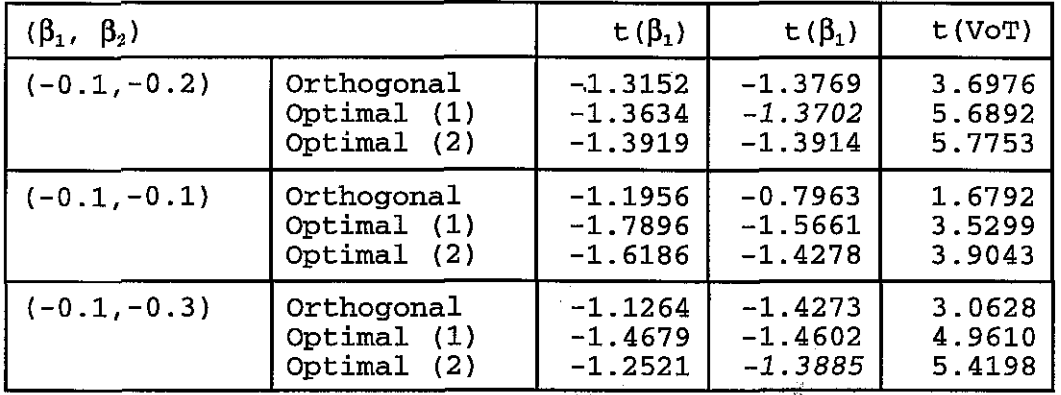

#### Table <sup>3</sup>: Comparison of Orthogonal and Optimal designs . \*

The alternative approach suggested in (c) above is where the full design is used to calculate the variance values, but only a subset of the scenarios are allowed to change during optimisation.

The first three scenarios are once again optimised around  $(-0.1,-0.2)$  as above, but all nine scenarios are used to calculate the variances during optimisation. When this stage has been completed the next three scenarios are used to optimise for (-0.1,-0.1), again changing only these scenarios but using the full design to calculate the variances. After stage three, where the design is around (-0.1, -0.3) the final design is complete.

A fuller account of this complex process, with only two iterations, is show in appendix A. Adopting this approach gives the summary results presented as Optimal (1) in table 4. This approach has produced an improvement in the t-ratios over the orthogonal design. No consistent pattern emerges when the optimal results in table 3 are compared with those in table 4.

The Optimal (2) rows in table 4 show the change when a different ordering is used in the optimisation process. The parameter pairs are still associated with the same scenarios, but the pair (-0.1,-0.3) is optimised first, then (-0.1,-0.2) and finally (-0.1,-0.1). With a non-integrated design this subtle change in the ordering would have no effect, however, as can be seen in table 4, the integrated case this has produced different results.

0 1996, Institute for Transport stud&< Leeds, **UK** 

#### **APPLICATION OF ASPD METHODOLOGY**

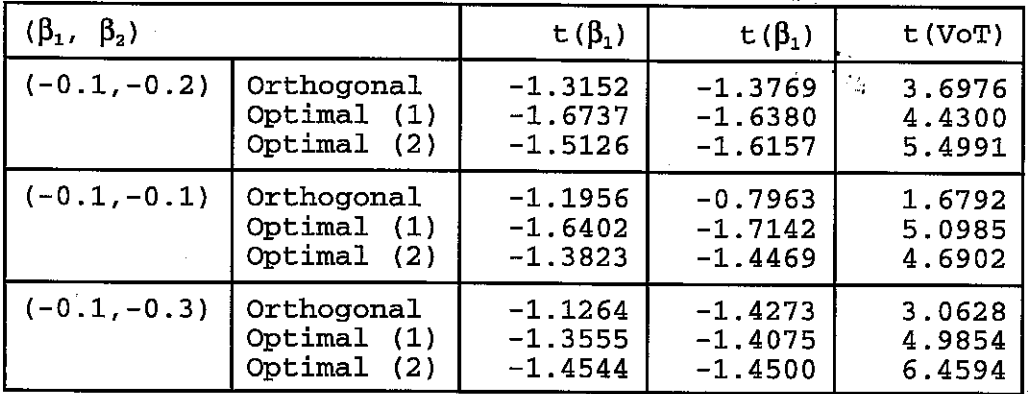

**Table 4** : **Comparison of Orthogonal and Optimal integrated designs** 

#### **4.2.3 The wider picture**

An optimal design is constructed, based on the second iteration of  $\beta_2$  in case (2). This design was then used to calculate a grid of t(VoT) values based on values of  $\beta_1$  and  $\beta_2$  in the range [-0.05,-1.00] in steps of -0.05. Figure 12 shows the 3D plot for the orthogonal design whilst figure 13 shows the corresponding plot for the optimal design.

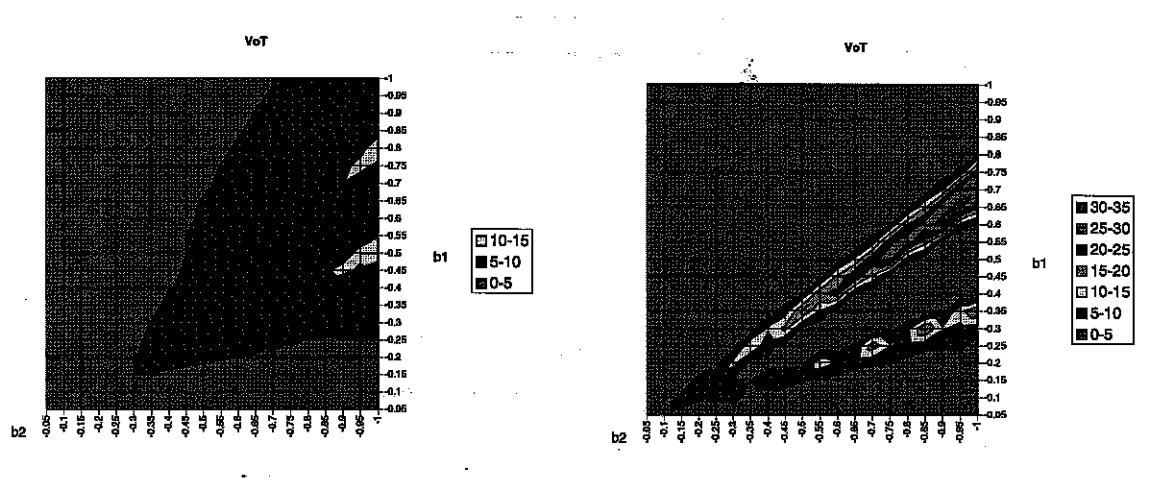

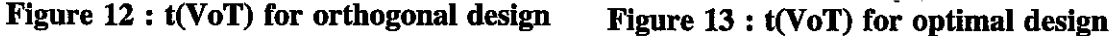

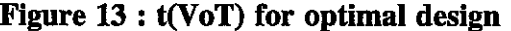

Figure 12 is characterised by a shallow but wide plateau, whist figure 13 has two sharper, more concentrated, ridges. Inspection of these two graphs suggests that if the actual  $\beta_1$  and  $\beta_2$  values fall within either of these two ridges then the optimal design is best, otherwise the orthogonal design may be better.

#### **5 THREE VARIABLES**

The three variable design is a natural extension to that of two variables. Here the utility equations are given by the expressions:

#### **APPLICATION OF ASPD METHODOLOGY** Page 14 of 30

$$
U_a = \beta_1 \text{ COST}_a + \beta_2 \text{ TIME}_a + \beta_3 \text{ DEPARTURE}_{a_{\beta_1}} + \varepsilon \tag{7a}
$$

Ÿ,

$$
U_b = \beta_1 \text{ COST}_b + \beta_2 \text{ TIME}_b + \beta_3 \text{ DEPARTURE}_b + \varepsilon \tag{7b}
$$

A complicating factor is that the construction of point based boundary values are no longer possible. By way of example consider the SP design given in table 5, taken from a study by Preston and Wardman (1991).

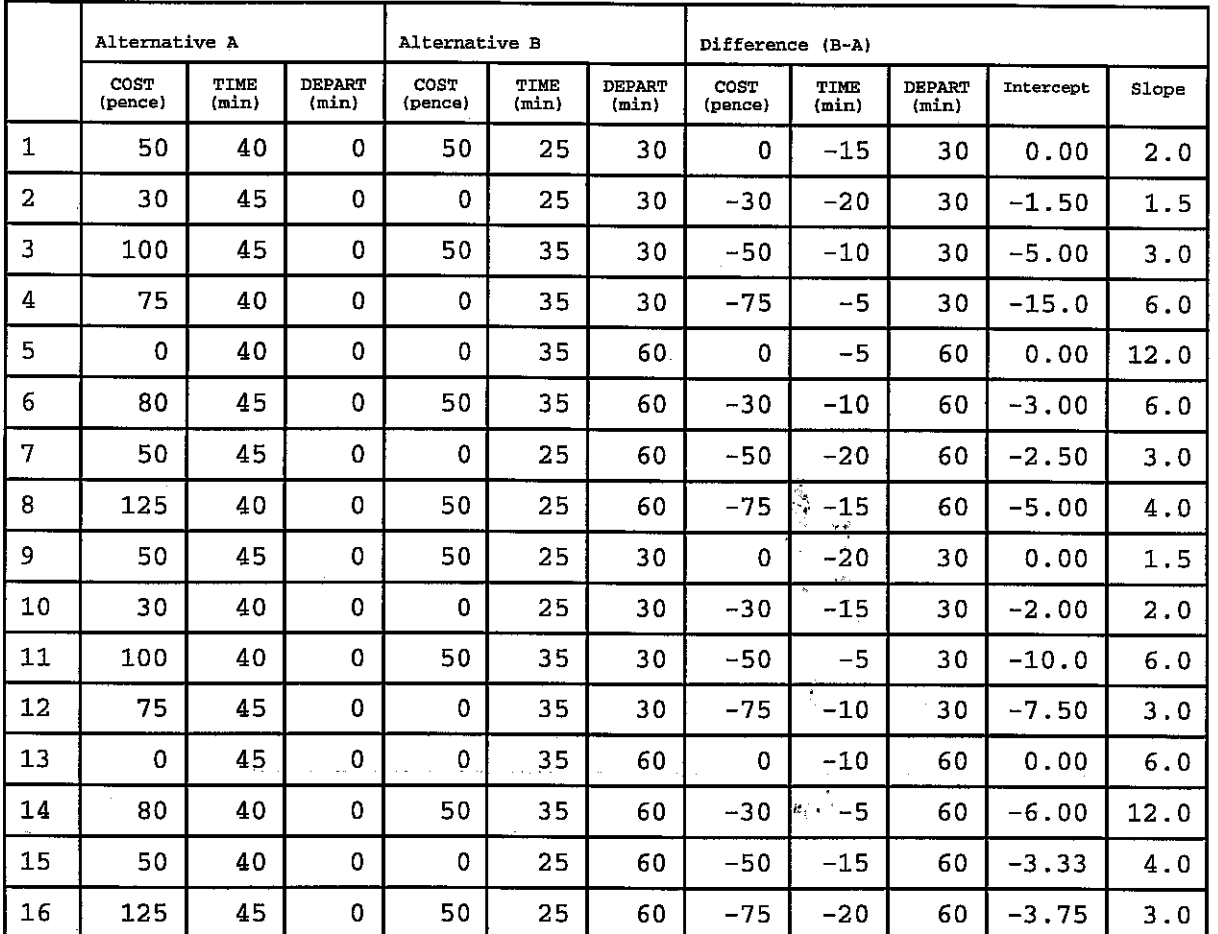

**Table 5** : **A possible binary choice three variable SP design** 

Fowkes (1991) proposes that a boundary ray map may be constructed from this design, where the intercept and slope of the ray are given by the following expression.

$$
BVOT = \frac{\Delta COST}{-\Delta TIME} + VoD \frac{\Delta DEPARTURE}{-\Delta TIME}
$$
 (8)

The boundary value map for the design in table 5 is given in figure 14.

O 1996, Institute for Transport ~tu&&; Leeds, **UK** 

 $\Omega_{\rm 2}$  ,  $\Omega_{\rm 1}$  , and  $\Omega_{\rm 2}$ 

#### **APPLICATION OF ASPD METHODOLOGY**

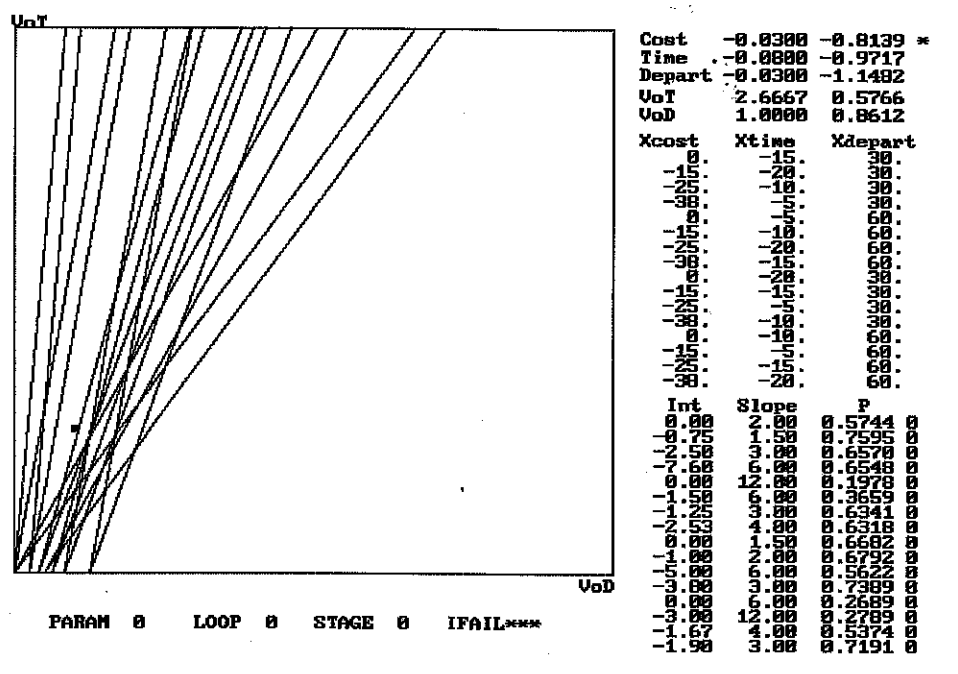

**Figure 14 : Boundary value map** 

The units of journey time and departure time change are in single legs of a journey whilst the cost is for a round trip of two legs. To keep the units consistent the costs have been halved. This map is characterised by non-positive intercepts with the VoT axis and positive slopes. Note that for the tratios, the information presented is based on only one replication of the survey. The information in figure 14 does not suggest that the t-ratios of VoT or VoD from the surveys will be as low as 0.5731 or 0.8555

If the methodology of case (2) is adopted to optimise this design then after the first iteration the map in figure 15 results and the final map after 10 iterations is given in figure 16.

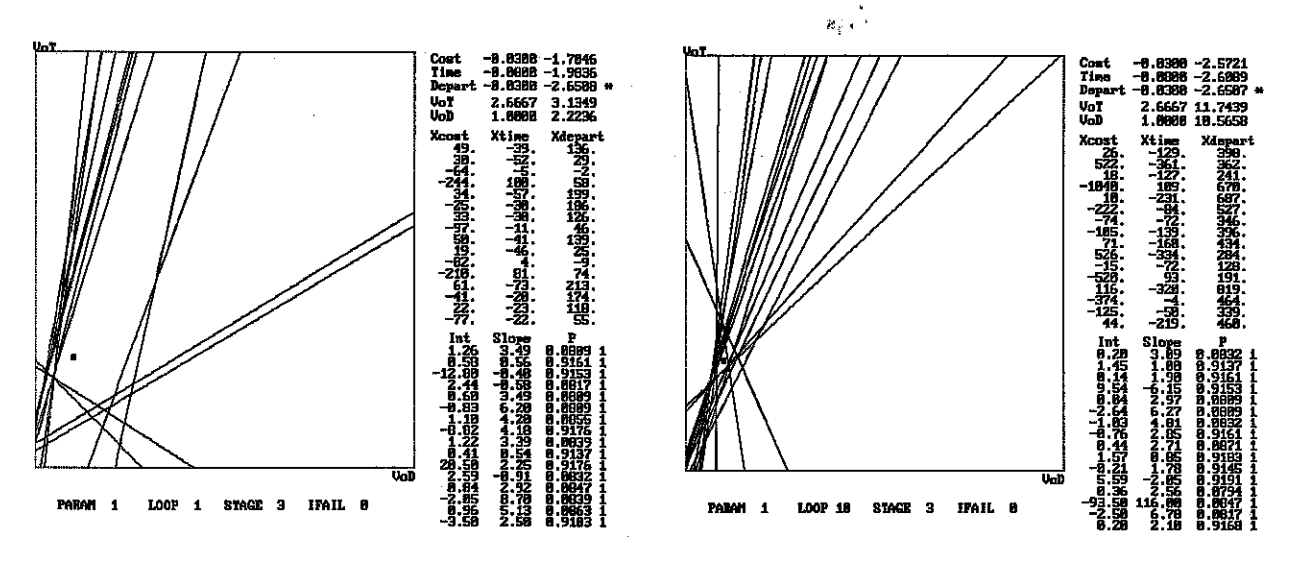

Figure 15 : Boundary map after 1 iteration

Figure 16 : Boundary map after 10 iterations

#### **APPLICATION OF ASPD METHODOLOGY** Page 16 of 30

After only one iteration, the t-ratio of the last optimised parameter ( $\triangle$ DEPARTURE) is near its t\* value of 2.6510, and the t-ratios of VoT and VoD have shown considerable improvement. The p values are also close to p\*.  $\mathcal{I}_{\mathcal{M}}$ 

During the iterative process the same features as were seen for the two variable case are apparent, namely: optimised parameter near t\*; other parameters sub-t\* but improving; p's at or near  $\overrightarrow{n}$  and increases in the magnitude of the differences. After ten iterations, the t-ratios for VoT and VoD are high at 11.7439 and 10.5658.

Much of the discussion of section 4.2 with regard to the testing of the design is relevant to a three variable design. The performance will be good in the neighbourhood of the design point and divide and conquer approaches are equally applicable to a three variable design. An idea of the wider picture is difficult to gain since a 4D plot would be required to show the performance of each design at distant points.

#### *6* **FOUR VARIABLES**

The application of this methodology to a four variable design begins to show its utility over traditional approaches for designing SP experiments. Clearly a graphical representation of the design is difficult to envisage, requiring a 3D plot of graphical planes.

The test design for a binary choice case is shown in table 6. This design is taken from Toner (1991). For space considerations, only the difference values for the variables are shown.

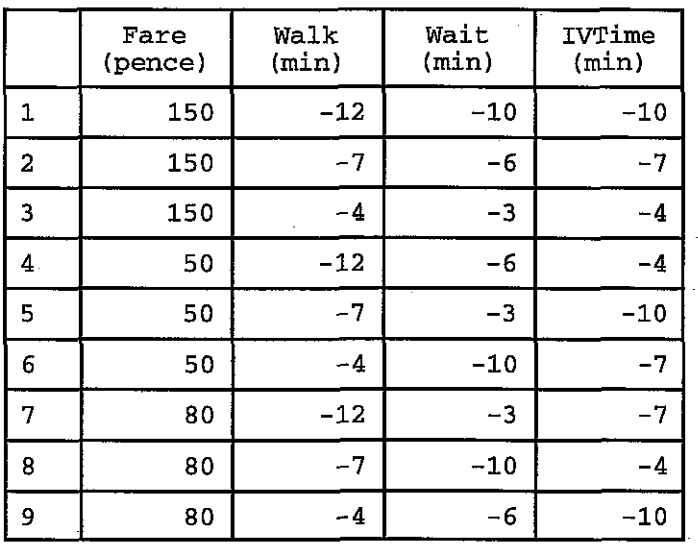

#### **Table 6** : **A possible binary choice four variable SP design (in differences)**

The initial design and the optimised designs which result after the first iteration and after 10 iterations are given in figure 17.

Ţ  $\sim$  . .  $\bar{u}$ 

 $\sim$   $\sigma_{\rm c}$ 

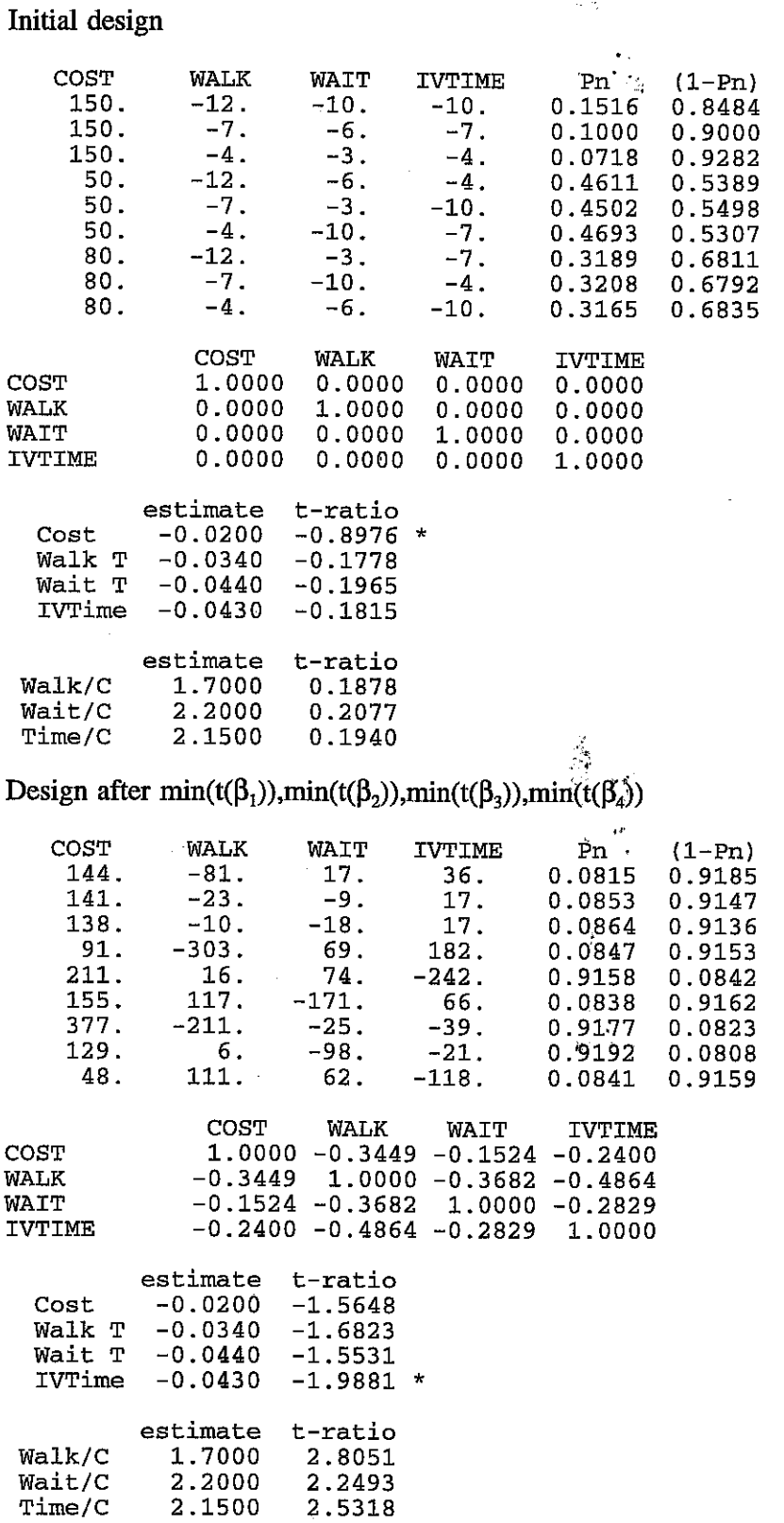

| 10 times                                                                        |                                                                                     |                                                                                           |                                                                                                    |                                                                                                    |                                                                                          |
|---------------------------------------------------------------------------------|-------------------------------------------------------------------------------------|-------------------------------------------------------------------------------------------|----------------------------------------------------------------------------------------------------|----------------------------------------------------------------------------------------------------|------------------------------------------------------------------------------------------|
| COST<br>430.<br>356.<br>495.<br>$-13.$<br>881.<br>286.<br>1594.<br>434.<br>214. | WALK<br>$-195$ .<br>99.<br>20.<br>$-808.$<br>74.<br>516.<br>-869.<br>$-35.$<br>413. | WAIT<br>$-173.$<br>$-366.$<br>$-418.$<br>35.<br>190.<br>$-721.$<br>221.<br>$-211.$<br>18. | <b>IVTIME</b><br>187.<br>186.<br>238.<br>664.<br>-606.<br>141.<br>$-336.$<br>$-13$ .<br>-389.                                                                               | Pn<br>0.0832<br>0.0847<br>0.0815<br>0.0863<br>$0.0803$ 0.9197<br>0.9166<br>0.9161<br>0.9132<br>0.0842 | $(1-Pn)$<br>0.9168<br>0.9153<br>0.9185<br>0.9137<br>0.0834<br>0.0839<br>0.0868<br>0.9158 |
| COST<br>WALK<br><b>WAIT</b><br><b>IVTIME</b>                                    |                                                                                     |                                                                                           | COST WALK WAIT IVTIME<br>$1.0000 - 0.4008$ 0.4781 -0.6146<br>$-0.4008$ 1.0000 $-0.5907$ $-0.2570$<br>$0.4781 - 0.5907$ 1.0000 -0.4775<br>$-0.6146 - 0.2570 - 0.4775$ 1.0000 |                                                                                                    |                                                                                          |
| Cost<br>IVTime                                                                  | estimate t-ratio<br>$-0.0200$<br>Walk T -0.0340<br>Wait $T = 0.0440$<br>$-0.0430$   | $-1.9490$<br>$-1.9511$<br>$-1.9523$<br>$-1.9880*$                                         |                                                                                                    |                                                                                                    |                                                                                          |
| Walk/C<br>Time/C                                                                | estimate<br>1.7000 9.9448<br>Wait/C 2.2000 8.6375<br>2.1500                         | t-ratio<br>9.8382                                                                         |                                                                                                    | アデ                                                                                                    |                                                                                          |

Design after  $min(t(\beta_1)), min(t(\beta_2)), min(t(\beta_3)), min(t(\beta_4))$ <br>10 times

#### **Figure 17 : Initial, first optimised and final designs for table 6**

Once again all the features seen for the two variable situation occw here. The p values are close to p\*, as seen previously.

## **7 TWO VARIABLES PLUS ASC** ,. .

The equation for the utility of each mode given in (1) can be modified to include an alternative specific constant (ASC). The role of this constant is to account for factors which are not specifically included in the design when determining the attractiveness of one mode over another. The revised form of equation (1) becomes:

$$
U_a = ASC + \beta_1 \text{ COST}_a + \beta_2 \text{ TIME}_a + \varepsilon \tag{9a}
$$

$$
U_b = \beta_1 \text{ COST}_b + \beta_2 \text{ TIME}_b + \varepsilon \tag{9b}
$$

If the ASC is estimated to be negative then, all other things being equal,  $U_a < U_b$  and alternative B would he preferred over A. If the ASC is positive then A would be the preferred mode. This revised form can be cast into the general form of an SP by setting one of the variables to a constant value. Table 7 gives an illustrative example of a two variable design with a range of ASC's, taken from Fowkes (1991).

> .\*-.., 0 1996, Institute for Transport **~tudi&,** Leeds, UK

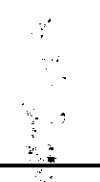

#### **APPLICATION OF ASPD METHODOLOGY** Page 19 of 30

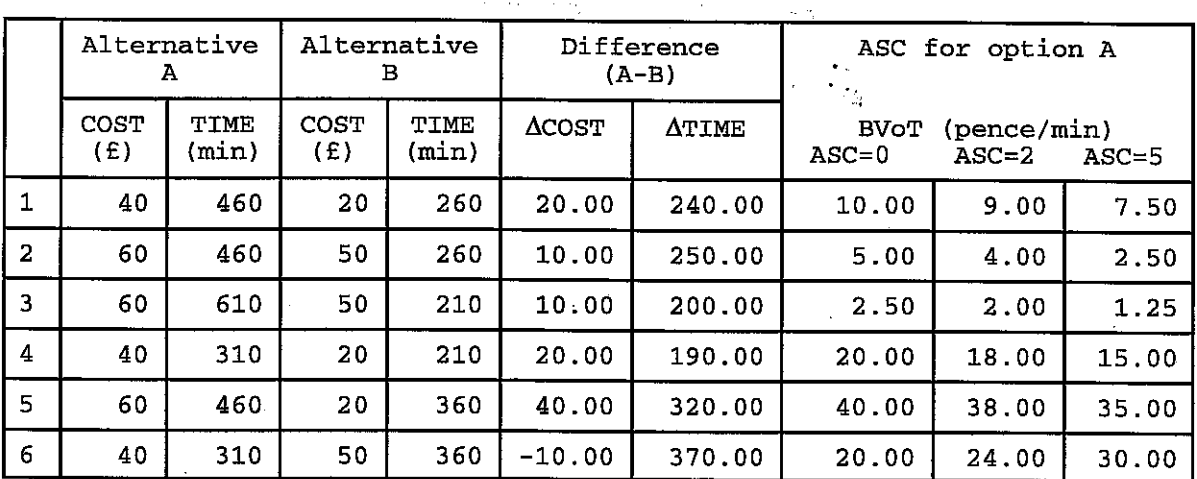

#### **Table <sup>7</sup>**: **Two variable with an ASC design**

If there is an expectation that the ASC is zero then the methodology used in section 4 can be applied. Otherwise the optimisation process must take account of the presence of the ASC but must not alter its value since it is, like  $\beta_1$  and  $\beta_2$ , a given parameter.

Figure 18 shows the results after 15 iterations of  $min(t(\beta_1))$  and  $min(t(\beta_2))$  with ASC's of 2.00 and 5.00.

Ż

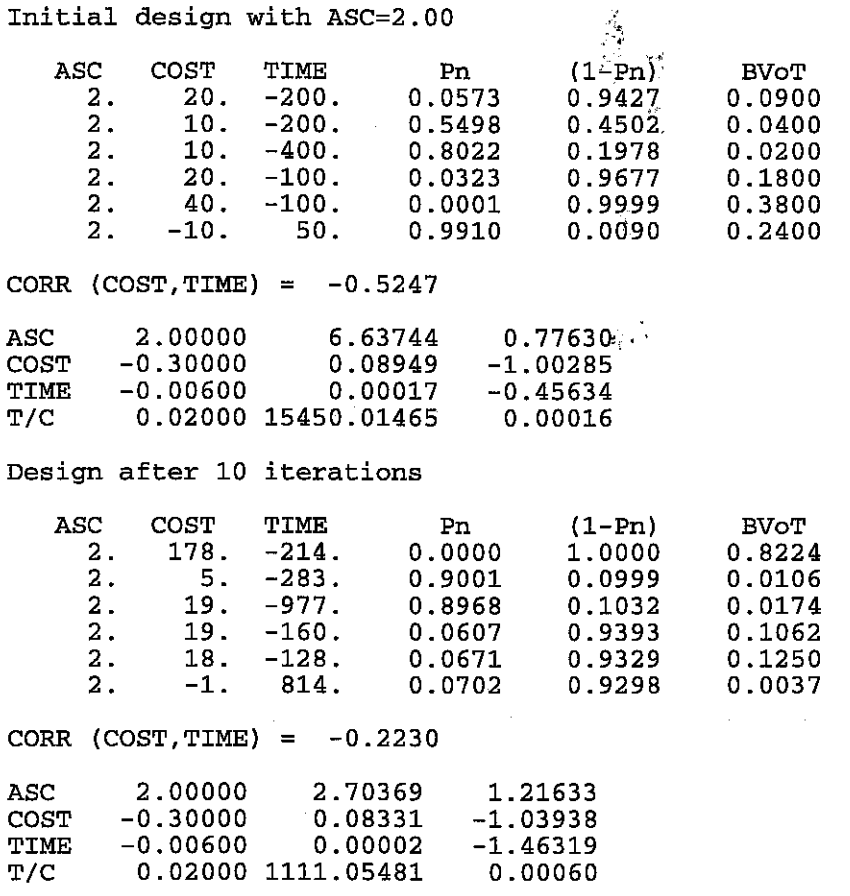

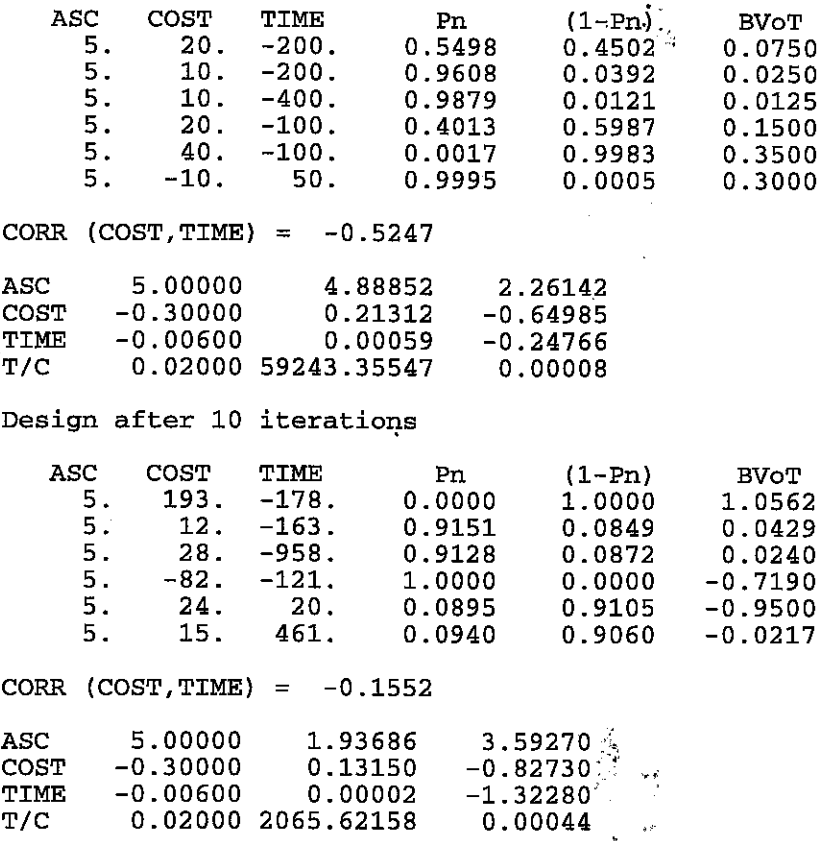

 $\hat{z}_1 = \hat{z}_1$ 

Initial design with ASC=5.00

#### **Figure 18 : Initial and final designs for ASC=2.00 and ASC=5.00.**

In both cases the final design has produced improvements in the t-ratios for all parameters. For the case where ASC=2.00, the final optimised design does not possess  $p^*$  values, the first time this feature has been noted. When ASC=5.00 the design does contains some near  $p^*$  but also some 1.0 or 0.0 p's. The final  $t(\beta_2)$  value in this design, 1.32280 corresponds to a  $t^*=1.32548$  with n=4, ie the number of scenarios with p\*'s.

#### **8 CONSTRAINTS**

One undesirable feature of this methodology is the tendency to produce large magnitude differences in the variables. This may be practically impossible or infeasible. One approach is to set limits on these differences. The optimisation process can either be stopped when any of these limits **are**  exceeded or constrained to operate within these limits. The first approach was adopted in section 4 where the design after only two iterations was chosen as the best. This design still gave a reasonable increase in **all** the t-ratio's over the initial design. The second approach is to specify constraints in the optimisation process. By way of example, the ACOST variable can be constrained to lie within [1,100] and the **ATIME** to be within [-50,-11. When this modification is applied, the results **are** as given in figure 19.

#### **APPLICATION OF ASPD METHODOLOGY** . .

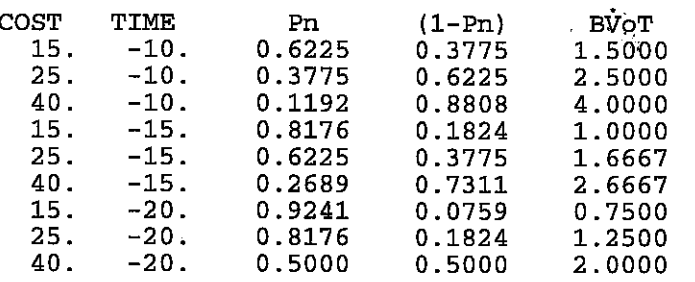

Initial design (as given in figure 2)

CORR  $(COST, TIME) = 0.0000$ 

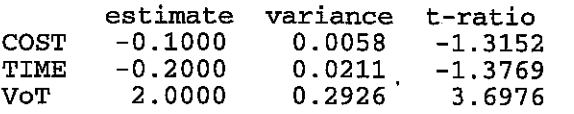

Final design after 10 iterations of  $min(t(\beta_1))$  and  $min(t(\beta_2))$ 

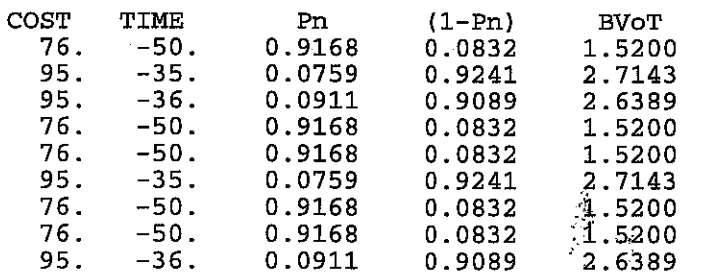

CORR  $(COST, TIME) = 0.9989$ 

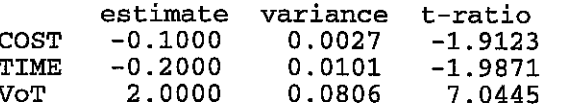

Final design after 1 iteration of  $\sum_{k_i}$  ( $t^*$ -t( $\beta_i$ ))<sup>2</sup>

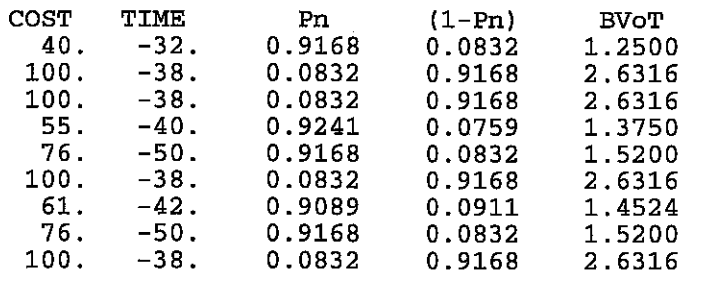

CORR  $(COST, TIME) = -0.0461$ 

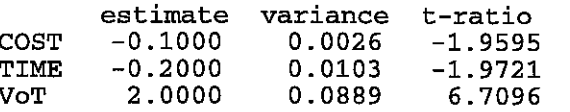

#### **Figure 19** : **Constrained two variable design**

#### **APPLICATION OF ASPD METHODOLOGY** Page 22 of 30

The final design does yield higher t-ratios for the parameters and the VoT than those in the initial design. For comparison purposes the t(VoT) value after the second iteration of an unconstrained optimisation was 5.6758. Notice some redundancy in the scenarios with some BVoT's making multiple appearances.

#### **9 CONCLUSIONS**

This paper has demonstrated that the methodology devised can be applied to practical binary choice Stated Preference designs. To summarise, the methodology is:

- simple in its application;
- . able to deliver real, quantifiable benefits over traditional SP design methodologies;
- is applicable to an n-variable design,  $n>2$ ;
- . can accommodate designs with alternative specific constants;
- flexible enough to code an incorporate a variety of user requirements; works within constraints;
- 
- works within constraints;<br>simple to implement in spreadsheets or FORTRAN code.

#### **REFERENCES**

Hague Consulting Group (1992). "ALOGIT Users' Guide, version 3.2".

Ford, B and Pool, JCT (1984). "The Evolving NAG Library Service: Sources and Development of Mathematical Software." *Prentice-Hall,* pp375-397.

Fowkes, AS (1991). "Recent developments in Stated Preference techniques in transport research". PTRC-SAM, Sussex 1991, published as *Transportation Planning Methods,* Code P347, pp.251-263, PTRC, London

Fowkes, AS (1996). "The development of Stated Preference Techniques in Transport Planning". *ITS Working Paper 479,* Institute for Transport Studies, University of Leeds, Leeds.

Fowkes, AS and Nash, CA (eds) (1991). "Analysing Demand for Rail Travel". *Avebuty Publishing Group,* Chapter 4, pp33-56.

Fowkes, AS and Wardman, M (1993). "Non-orthogonal Stated Preference design". PTRC-SAM, UMIST 1993, published as *Transportation Planning Methods,* Code P366, pp.91-97, PTRC, London

Toner, JP (1991). "The economics of regulation of the taxi trade in British towns". *Unpublished PhD Thesis,* University of Leeds, Leeds, UK.

Preston, **J** and Wardman, M (1991). "The use of hypothetical questioning techniques to assess the future demand for travel in the Nottingham area". *UTSG 23rd Annual Conference, University of Nottingham.* 

Wardman, M and Toner, JP (1996). "Issues in Model Specification". *Paper to PTRC Conference on Value of Time,* London, October 1996. . .

Watson, SM, Toner, **JP,** Fowkes, AS and Wardman, M (1996). "Efficiency Properties of Orthogonal Stated Preference Designs". *Proceedings of PTRC Summer Annual Meeting,* Seminar D, ppl-10.

O 1996, Institute for Transport ~tudii **Leeds,** UK

a, c

# **APPLICATION OF ASPD METHODOLOGY Page** *24* **of 30**

### **APPENDIX**

#### **Non-integrated**

The three parameter pairs (-0.1,-0.2). (-0.1,-0.1) and (-0.1,-0.3) with the initial design

ŕ.  $\sim$  .

b,  $\phi_{\rm c}$  or

 $\hat{\mathbf{r}}$ 

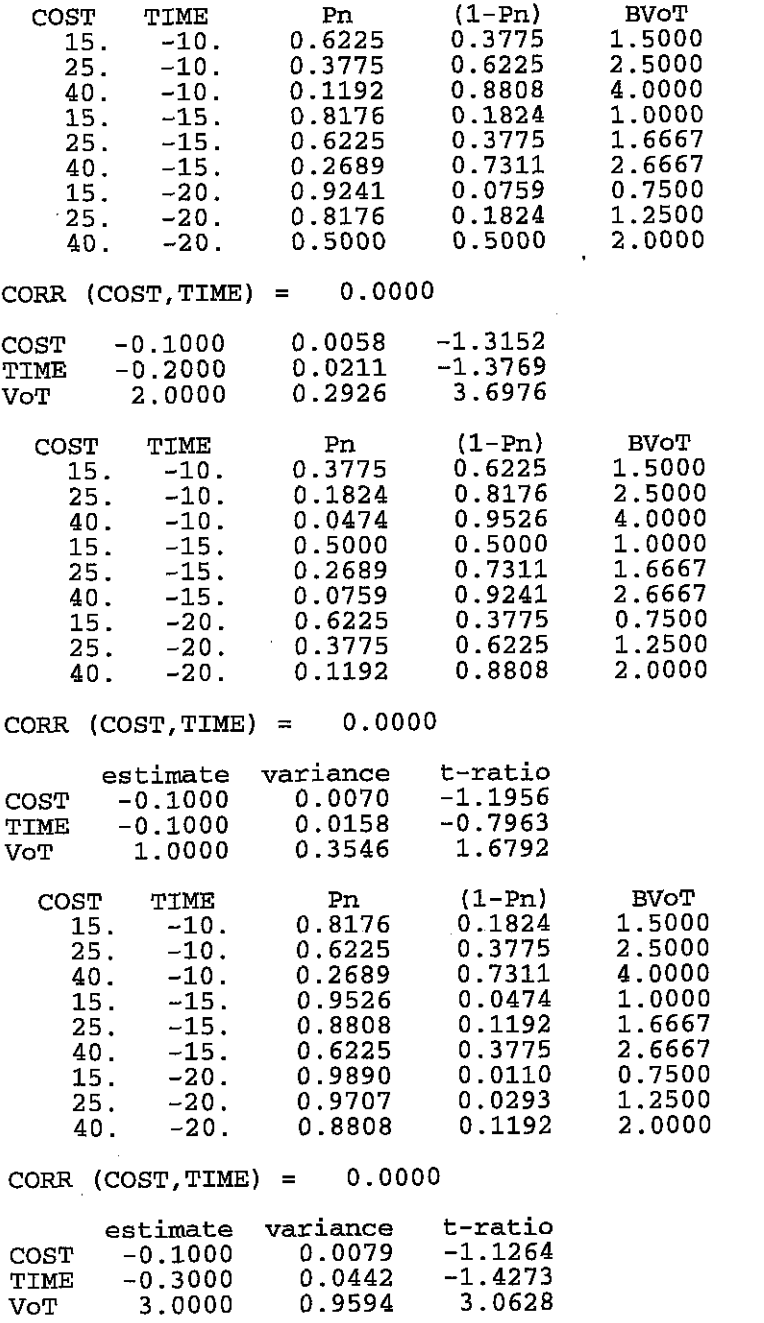

V

 $\kappa_{\rm r}$  .

ر.<br>آق

#### **APPLICATION OF ASPD METHODOLOGY**

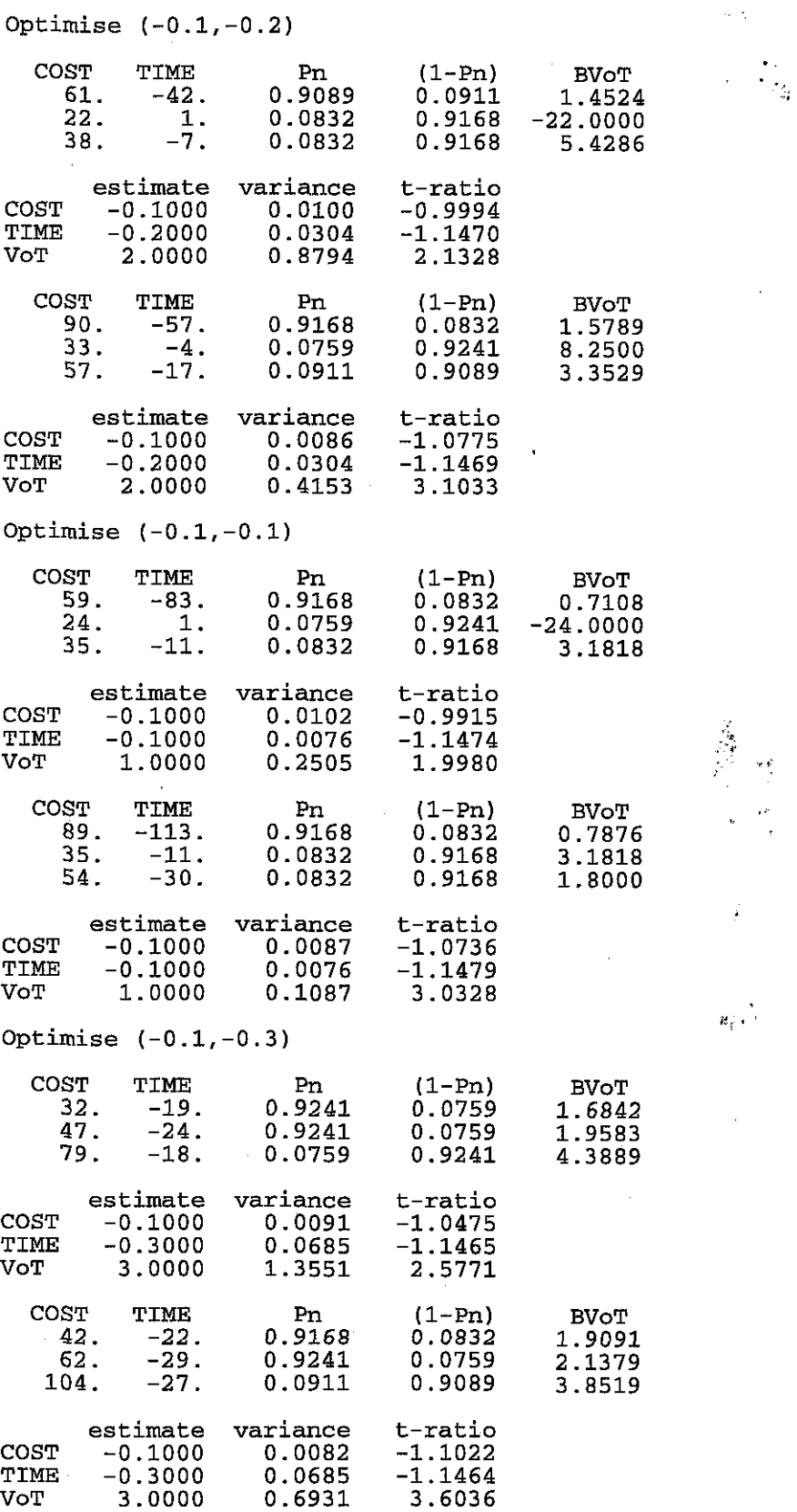

0 1996, Institute for Transport studid; Leeds, UK

 $\hat{\mathcal{L}}$ 

 $\gamma^*$  $\ddot{\phantom{a}}$ 

w¢

# **APPLICATION OF ASPD METHODOLOGY Page** 26 **of 30**

All three segments are assembled to give the final design and the t-ratios are calculated.

 $\widetilde{\mathcal{C}}$  $\bar{\psi}$  $\mathbf{r}$ 

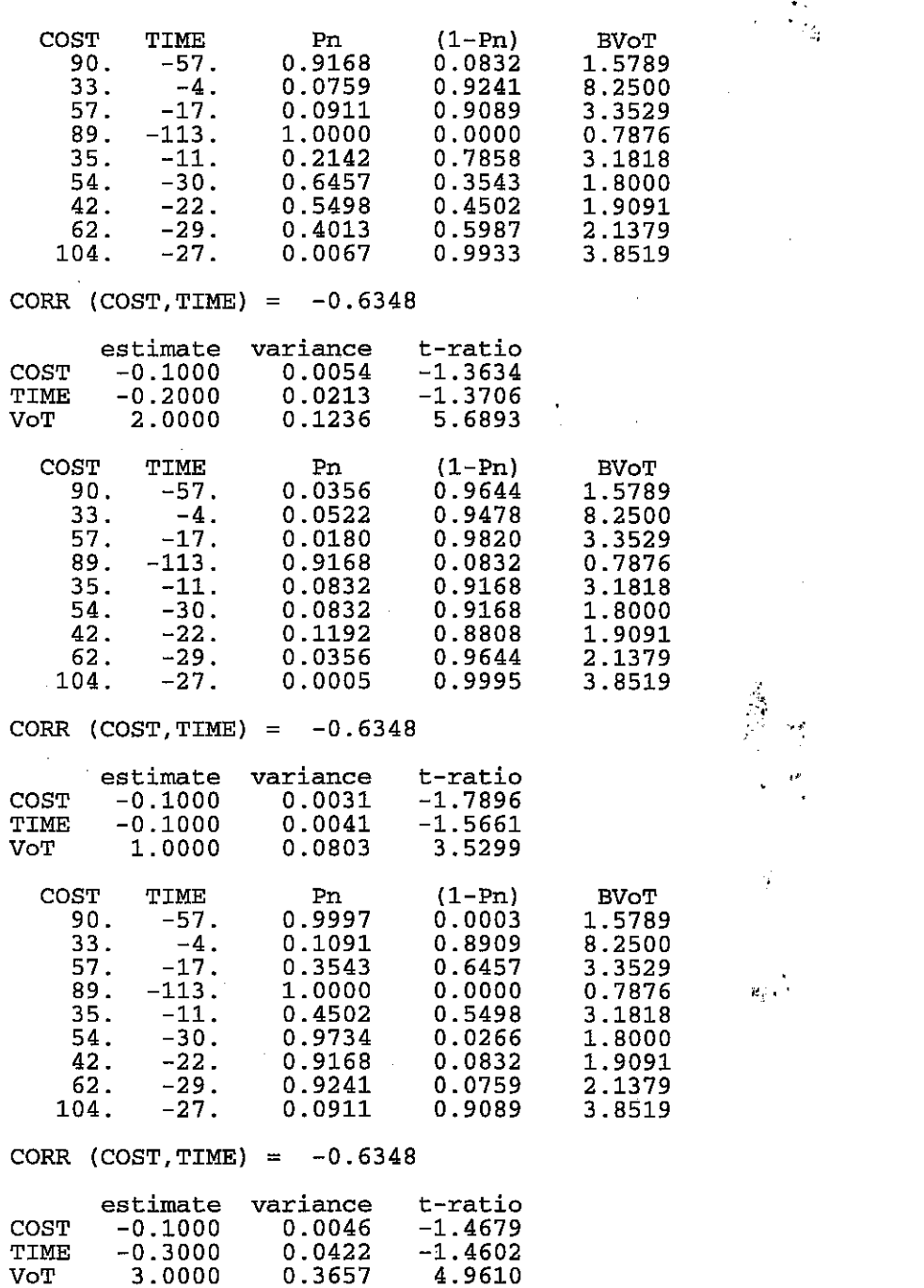

# O **1996, Institute for Transport ~tudfe\*; Leeds, UK**

 $\mathbb{R}^2$ 

#### **APPLICATION OF ASPD METHODOLOGY**

y)<br>C  $\bar{\phi}$ 

u a

#### Integrated

The starting designs are the same as those for the non-integrated process

Optimise (-0.1,-0.2) COST TIME  $(1-Pn)$ P<sub>n</sub> BVoT  $0.0832$ 104.  $0.9168$ -64. 1.6250 Only change 47. -11. 0.0759 0.9241 4.2727 these three 94.  $-35.$  $0.9168$  $0.0832$ 2.6857 scenarios 15.  $-15.$ 0.8176 0.1824 1.0000  $0.3775$ <br> $0.7311$ 25. -15. 0.6225 1.6667 40.  $-15.$ 0.2689 2.6667 0.9241 15.  $-20.$ 0.0759 0.7500 25.  $-20.$  $0.8176$ 0.1824 1.2500 40. 0.5000 -20. 0.5000 2.0000 CORR  $(COST, TIME) = -0.8316$ estimate variance t-ratio COST -0.1000 0.0041 -1.5593<br>TIME -0.2000 0.0149 -1.6375 TIME -0.2000 0.0149<br>VoT 2.0000 0.1505  $5.1550$ Optimise (-0.1,-0.1) COST TIME Pn (1-Pn)<br>104. -64. 0.0180 0.9820 BVoT<br>1.6250 04. -64. 0.0180<br>47. -11. 0.0266 47. -11. 0.0266 0.9734 4.2727 94. -35. 0.0027 0.9973 2.6857  $13.$  -187. 0.9168 0.0832<br>5. 19. 0.0832 0.9168 0.8717 0G1y change  $-0.2632$ these three 34.  $-10.$ 0.0832 0.9168 3.4000 scenarios 15.  $-20.$ 0.6225 0.3775 0.7500 25.  $-20.$ 0.3775 0.6225 1.2500 40.  $-20.$ 0.1192 0.8808 2.0000 CORR  $(COST, TIME) = -0.9099$ Ý estimate variance t-ratio COST -0.1000 0.0043<br>TIME -0.1000 0.0039 TIME -0.1000 0.0039 -1.6025  $\mathcal{B}_\mathrm{f}$  . 0.0363 Optimise (-0.1,-0.3) COST TIME  $(1-Pn)$  $Pn$ BVoT 104. 0.9998  $0.0002$  $-64.$ <br> $-11.$ 1.6250  $\frac{47}{94}$ . 4.2727 0.1978 0.8022  $-35.$ 0.7503 0.2497 2.6857 163.  $-187.$ 1.0000  $0.0000$ 0.8717<br>0.2632- $5<sub>1</sub>$ 19. 0.0020 0.9980  $-10.$ 0.5987  $34.$ 0.4013 3.4000  $0.9168$ -42. б.  $0.0832$ 7.0000 Only change  $-16.$  $-3.$ 0.9241  $0.0759$  $-5.3333$ these three 26  $-17.$ 0.9241 0.0759 1.5294 scenarios CORR  $(COST, TIME) =$  $-0.8693$ estimate variance t-ratio COST -0.1000 0.0054<br>TIME -0.3000 0.0454 TIME -0.3000 0.0454 -1.4075

O 1996, Institute for Transport **~tu&&< Leeds,** UK

 $\hat{J}$ 

# **APPLICATION OF ASPD METHODOLOGY** Page 28 of 30

The three parameter pairs with optimal design  $\begin{array}{ccc} \text{COST} & \text{TIME} & \text{Pn} & (1-\text{Pn}) & \text{BVOT} & . \end{array}$ 104. -64. 0.9168 0.0832 1.6250 47. -11. 0.0759 0.9241 4.2727 94. -35. 0.0832 0.9168 2.6857 15. -187. 1.0000 0.0000<br>5. 19. 0.0134 0.9866 5. 19. 0.0134 0.9866 -0.2632  $\begin{array}{cccc} 34. & -10. & 0.1978 & 0.8022 \\ -42. & 6. & 0.9526 & 0.0474 \end{array}$ -42. 6. 0.9526 0.0474 7.0000 -16. -3. 0.9002 0.0998 -5.3333 0.6900 CORR (COST, TIME) =  $-0.8693$ estimate variance t-ratio COST -0.1000 0.0036 -1.6737<br>TIME -0.2000 0.0149 -1.6380 TIME -0.2000 0.0149 -1.6380 2.0000 COST TIME Pn (1-Pn) BVoT 04. −64. 0.0180 0.9820 1.6250<br>47. −11. 0.0266 0.9734 4.2727  $\begin{array}{cccc} 47. & -11. & 0.0266 & 0.9734 \\ 94. & -35. & 0.0027 & 0.9973 \end{array}$ 94. -35. 0.0027 0.9973 2.6857 13. –187. 0.9168 0.0832<br>5. 19. 0.0832 0.9168 5. 19. 0.0832 0.9168 -0.2632 34. -10. 0.0832 0.9168 3.4000  $-16.$ 0.1301 0.8699  $-3.$  $-5.3333$ 26.  $-17.$ 0.2891 0.7109 1.5294 CORR  $(COST, TIME) = -0.8693$ estimate variance t-ratio COST -0.1000 0.0037 -1.6402<br>TIME -0.1000 0.0034 -1.7142 TIME -0.1000 0.0034 -1.7142 0.0385 COST TIME Pn (1-Pn) BVoT<br>104. -64. 0.9998 0.0002 1.6250 ÿ  $\begin{array}{cccc} 04. & -64. & 0.9998 & 0.0002 \ 47. & -11. & 0.1978 & 0.8022 \end{array}$ 47. -11. 0.1978 0.8022 4.2727 94. -35. 0.7503 0.2497 2.6857  $\begin{array}{cccc} 1.3 & -187. & 1.0000 & 0.0000 \ 5. & 19. & 0.0020 & 0.9980 \ \end{array}$ 5. 19. 0.0020 0.9980 -0.2632 **6,**  34. -10. 0.4013 0.5987 3.4000  $-42.$  6. 0.9168 0.0832<br>-16. -3. 0.9241 0.0759 -16. -3. 0.9241 0.0759 -5.3333 1.5294 CORR  $(COST, TIME) = -0.8693$ estimate variance t-ratio COST -0.1000 0.0054 -1.3555

TIME -0.3000 0.0454 -1.4075 TIME -0.3000 0.0454 -1.4075<br>VoT 3.0000 0.3621 4.9854

 $\widetilde{\Gamma}$  $\sim$   $\sim$ 

 $\alpha$  ,  $\gamma$ 

 $\mathbf{v}$  )  $\overline{1}$ 

#### 0 1996, Institute for Transport **stud\$** Leeds, **UK**

7

1.0000

 $\mathcal{L}^{\pm}$  or Change the sequence of parameter pairs Optimise (-0.1,-0.3) . . COST TIME Pn (1-Pn) BVOT 15. -10. 0.8176 0.1824 1.5000 40. 0.2689  $-10.$ 0.7311 4.0000  $\begin{array}{cccc} 15. & -15. & 0.9526 & 0.0474 \\ 25. & -15. & 0.8808 & 0.1192 \\ 40. & -15. & 0.6225 & 0.3775 \end{array}$ 0.0474 1.0000 40. -15. 0.6225 0.3775 2.6667 -145. 40. 0.9241 0.0759 3.6250 Only change -71. 16. 0.9089 0.0911 4.4375 these three -159. 61. 0.0832 0.9168 2.6066 scenarios CORR (COST, TIME) =  $-0.9782$ estimate variance t-ratio COST -0.1000 0.0038<br>TIME -0.3000 0.0322 TIME -0.3000 0.0322 -1.6708 0.1888 Optimise (-0.1,-0.2) COST TIME Pn  $(1-Pn)$ BVoT  $140.$ <sup>-9.</sup> -82. 0.9168 0.0832 1.7073 Only change  $0.0911$ 16. 0.9089 0.5625 these three  ${\bf 28}$  .  $-2.$ 0.0832 0.9168 14.0000 scenarios 15. 0.8176 0.1824 -15. 1.0000  $25.$ -15. 0.6225  $0.3775$ <br>0.7311 1.6667<br>2.6667 40. -15. 0.2689  $-145.$ 40. 0.9985  $0.0015$ 3.6250  $-71.$ 0.9802 16.  $0.0198$ 4.4375  $\sim \frac{3}{2}$  $-159.$ 61. 0.9759  $0.0241$ 2.6066  $\overline{a}$ CORR  $(COST, TIME) = -0.9528$ estimate variance t-ratio COST -0.1000 0.0042 -1.5390<br>TIME -0.2000 0.0155 -1.6090 TIME -0.2000 0.0155 -1.6090<br>VoT 2.0000 0.1438 5.2734 2.0000 Optimise (-0.1,-0.1)  $\mathbf{z}_i$  . COST BVoT TIME Pn  $(1-Pn)$  $140.$ <br> $-9.$ -82.  $0.0030$ 0.9970 1.7073  $\frac{16}{-2}$ . 0.3318 0.6682 0.5625 28. 0.0691 0.9309 14.0000  $145.$ 0.0832  $-169.$ 0.9168 0.8580 Only change 37. 0.0832 0.9168  $-13$ . 2.8462 these three  $67.$ 0.9168  $-43.$ 0.0832 1.5581 scenarios -145. 40. 1.0000  $0.0000$ 3.6250 0.9959  $-71.$ 16.  $0.0041$ 4.4375  $-159.$ 0.9999  $0.0001$ 61. 2.6066 CORR  $(COST, TIME) = -0.8878$ estimate variance t-ratio COST -0.1000 0.0052 -1.3823<br>TIME -0.1000 0.0048 -1.4469 TIME -0.1000 0.0048 -1.4469

© 1996, Institute for Transport Studies, Leeds, UK

 $\hat{\mathcal{L}}$ 

 $\gamma'$  $\zeta$  ,  $\zeta$  $\mathbf{r}$ 

u inj

#### **APPLICATION OF ASPD METHODOLOGY**

**The three parameter pairs with optimal design** 

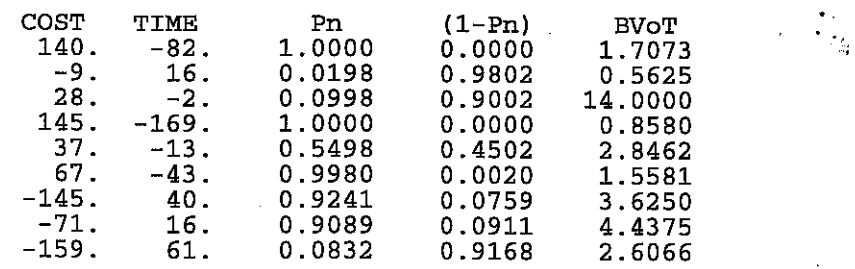

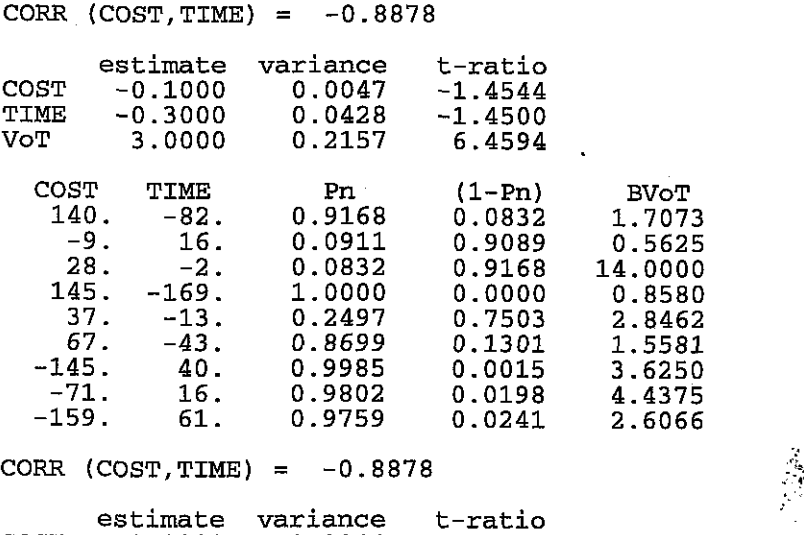

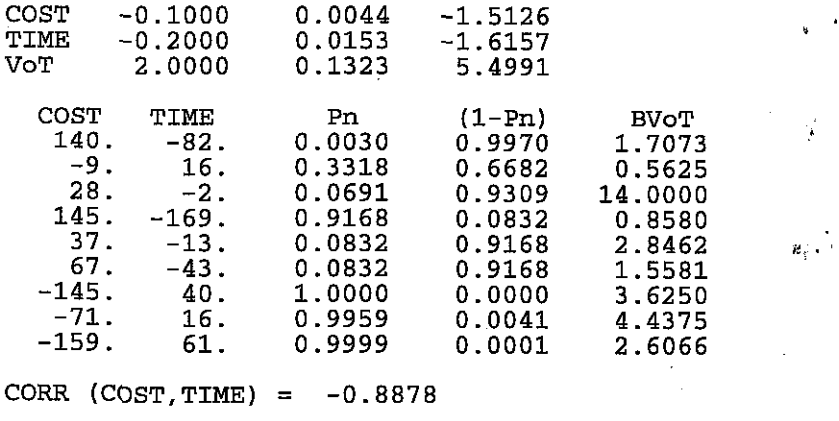

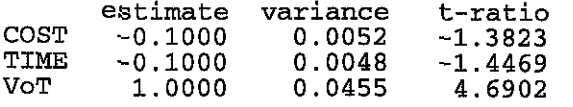

 $\mathcal{L}$